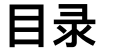

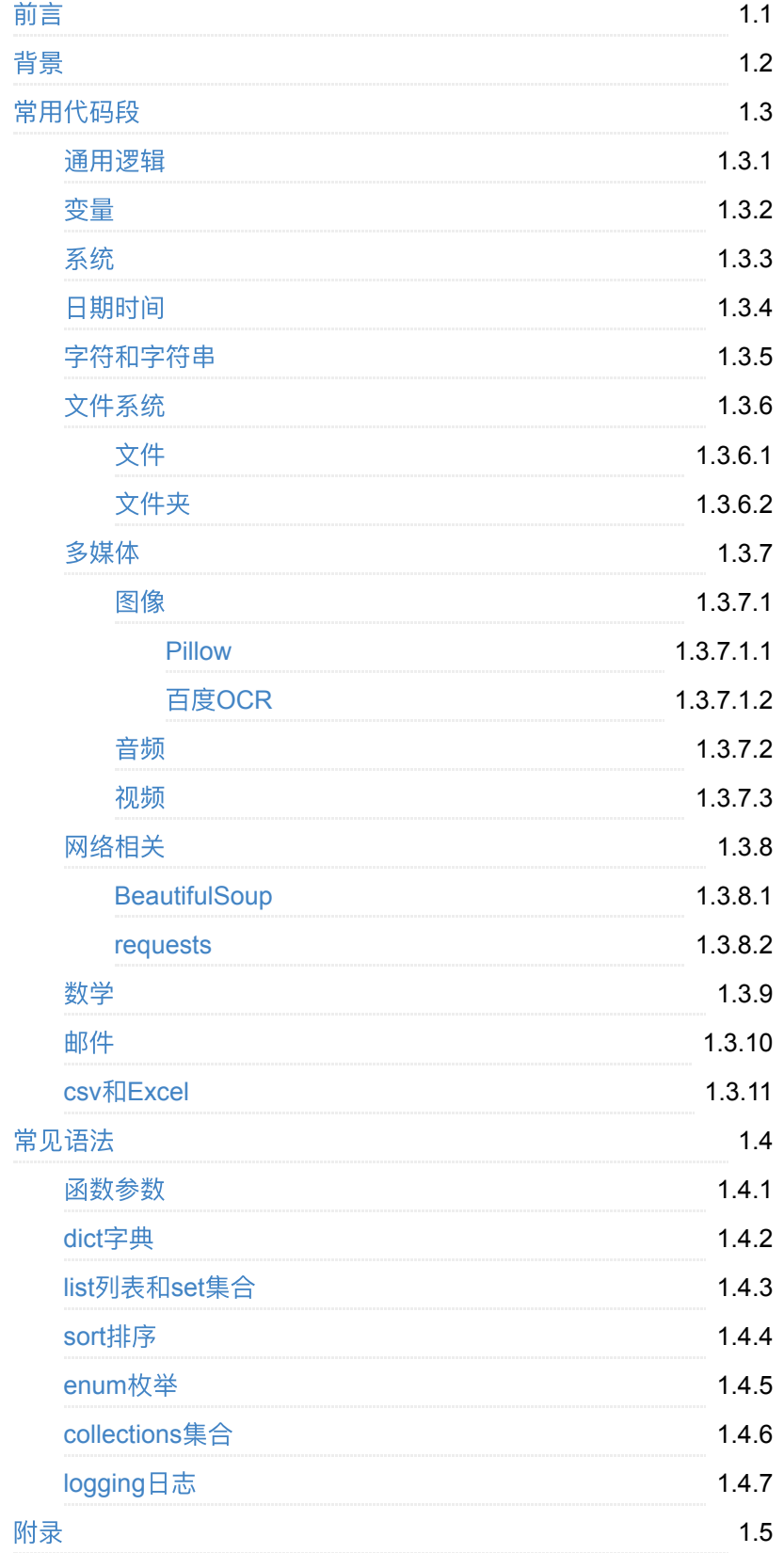

参考资料

⽂件

# <span id="page-2-0"></span>**Python**常⽤代码段

- 最新版本: v1.5
- 更新时间: 20210817

### 简介

整理出crifan总结的Python各个⽅⾯常⽤的代码段,供需要的参考。包括 通用逻辑、变量、系统、日期时间、字符和字符串、文件系统,比如文件 和文件夹等、以及第三方库, 比如BeautifulSoup、以及多媒体音视频类、 包括Pillow、以及网络的Requests等,;以及其他常见语法,包括dict字 典、list列表、set集合、enum枚举、collections集合等。

#### 源码**+**浏览**+**下载

本书的各种源码、在线浏览地址、多种格式文件下载如下:

#### **Gitbook**源码

• [crifan/python\\_common\\_code\\_snippet: Python](https://github.com/crifan/python_common_code_snippet)常用代码段

#### 如何使用此Gitbook源码去生成发布为电子书

详见: [crifan/gitbook\\_template: demo how to use crifan gitbook template](https://github.com/crifan/gitbook_template) and demo

#### 在线浏览

- Python常用代码段 [book.crifan.com](https://book.crifan.com/books/python_common_code_snippet/website)
- Python常用代码段 [crifan.github.io](https://crifan.github.io/python_common_code_snippet/website)

#### 离线下载阅读

- Python常用代码段 PDF
- Python常用代码段 ePub
- Python常用代码段 Mobi

#### 版权说明

此电子书教程的全部内容,如无特别说明,均为本人原创和整理。其中部 分内容参考⾃⽹络,均已备注了出处。如有发现侵犯您版权,请通过邮箱 联系我 admin 艾特 crifan.com, 我会尽快删除。谢谢合作。

感谢我的老婆陈雪的包容理解和悉心照料, 才使得我 crifan 有更多精 力去专注技术专研和整理归纳出这些电子书和技术教程,特此鸣谢。

# 更多其他电子书

本人 crifan 还写了其他 100+ 本电子书教程, 感兴趣可移步至:

[crifan/crifan\\_ebook\\_readme: Crifan](https://github.com/crifan/crifan_ebook_readme)的电子书的使用说明

crifan.com, 使用署名4.0国际[\(CC BY 4.0\)](https://creativecommons.org/licenses/by/4.0/deed.zh)协议发布 all right reserved, powered by Gitbook最后更新: 2021-09-08 10:54:43

# <span id="page-4-0"></span>背景

多年的技术开发,积累了很多关于 [Python](https://book.crifan.com/books/make_life_better_python/website/) 的常用的一些函数和功能,都 已整理到对应的函数库中:

<https://github.com/crifan/crifanLibPython>

且也给出了很多函数的demo演示如何使用:

<https://github.com/crifan/crifanLibPython/tree/master/crifanLib/demo>

但还是解释的不够清楚和全⾯。

故此处专门把Python的常用的代码段和调用举例,都整理至此,详细解 释。

目的:

方便需要时能快速查阅: 直接看代码, 一看就懂, 无需额外解释。

crifan.com, 使用署名4.0国际[\(CC BY 4.0\)](https://creativecommons.org/licenses/by/4.0/deed.zh)协议发布 all right reserved, powered by Gitbook最后更新: 2020-06-27 20:21:05

# <span id="page-5-0"></span>常用代码段

下面总结各个方面的Python常用代码段。

crifan.com, 使用署名4.0国际[\(CC BY 4.0\)](https://creativecommons.org/licenses/by/4.0/deed.zh)协议发布 all right reserved, powered by Gitbook最后更新: 2020-07-11 09:46:30

### <span id="page-6-0"></span>通用逻辑

### 多次运行一个函数,直到成功运行

执行一个函数(可能有多个可变数量的参数),且尝试多次,直到成功或 超出最大此时, 最终实现是:

```
def multipleRetry(functionInfoDict, maxRetryNum=5, sleepInt
     """
     do something, retry mutiple time if fail
     Args:
        functionInfoDict (dict): function info dict contain
         maxRetryNum (int): max retry number
         sleepInterval (float): sleep time of each interval 
         isShowErrWhenFail (bool): show error when fail if t
     Returns:
         bool
     Raises:
     """
    doSuccess = False functionCallback = functionInfoDict["functionCallback"]
    functionParabict = functionInfoDict.get("functionParab: curRetryNum = maxRetryNum
    while curRetryNum > 0:
         if functionParaDict:
             doSuccess = functionCallback(**functionParaDict
         else:
            doSuccess = functionCallback() if doSuccess:
             break
         time.sleep(sleepInterval)
        curRetryNum -= 1
     if not doSuccess:
         if isShowErrWhenFail:
            functionName = str(functionCalback)# '<bound method DevicesMethods.switchToAppStor
            logging.error("Still fail after %d retry for %!
     return doSuccess
```
说明:

```
functionCallback 函数类型都要符合:返回值是bool类型才可以
调用举例:
```
(1)没有额外参数

```
foundAndClickedWifi = CommonUtils.multipleRetry({"function(
```
其中:

```
def iOSFromSettingsIntoWifiList(self):
。。。
    foundAndClickedWifi = self.findAndClickElement(query=wi return foundAndClickedWifi
```
类似例子:

isSwitchOk = self.multipleRetry( $\{$ "functionCallback": self.st

对比之前原始写法:

```
isSwitchOk = self.swithToAppStoreSearchTab()
```
其他类似例子:

```
foundAndClickedDownload = self.multipleRetry({"functionCall
```
详见:

【已解决】AppStore自动安装iOS的app: 逻辑优化加等待和多试几次

(2)有额外参数,参数个数:2个

```
searchInputQuery = {"type":"XCUIElementTypeSearchField", "n
isInput0k = CommonUtils.multipleRetry( {
         "functionCallback": self.wait_element_setText,
         "functionParaDict": {
             "locator": searchInputQuery,
             "text": appName,
         }
     }
)
```
对比之前原始写法:

```
searchInputQuery = { "type": "XCUIElementTypeSearchField", "n"isInputOk = self.wait_element_setText(searchInputQuery, app
```
其中wait\_element\_setText的定义是:

```
def wait_element_setText(self, locator, text):
```
对应着之前传入时的:

```
"functionParaDict": {
     "locator": searchInputQuery,
     "text": appName,
}
```
(3)有额外参数,且加上multipleRetry的额外参数

```
isSwitchOk = CommonUtils.multipleRetry(
     {"functionCallback": self.switchToAppStoreSearchTab},
    maxRetryNum = 10,
    sleepInterval = 0.5,
)
```
以及类似的:

```
isIntoDetailOk = self.multiplyLeRetry( {
         "functionCallback": self.appStoreSearchResultIntoDe
         "functionParaDict": {
             "appName": appName,
 }
     },
     sleepInterval=0.5
)
```
#### 之前原始写法:

```
isIntoDetailOk = self.appStoreSearchResultIntoDetail(appNam
```
注:

此处是后来加上的

sleepInterval=0.5

⽂件

是因为后来遇到了,即使尝试了5次,依旧没找到,所以增加了没找到的 延迟等待时间。

详见:

【已解决】AppStore自动安装iOS的app: 逻辑优化加等待和多试几次

(4)

```
isIntoDetailOk = CommonUtils.multipleRetry( {
         "functionCallback": self.appStoreSearchResultIntoDe
         "functionParaDict": {
             "appName": appName,
         }
    },
   maxRetryNum = 10sleepInterval = 0.5,
)
```
#### 新版:新增参数**isRespFullRetValue**

此处最后更新: 20200925 后续多次优化新增参数:是否返回完整信息 代码:

```
def multipleRetry(functionInfoDict, maxRetryNum=5, sleepInt
   """do something, retry if single call failed, retry mut
     Args:
        functionInfoDict (dict): function info dict contain
         maxRetryNum (int): max retry number
        sleepInterval (float): sleep time (seconds) of each
         isShowErrWhenFail (bool): show error when fail if t
         isRespFullRetValue (bool): whether return full retu
     Returns:
         isRespFullRetValue=False: bool
         isRespFullRetValue=True: bool / tuple/list/...
     Raises:
 """
    finalReturnValue = NonedoSuccess = FalsefunctionCallback = functionInfoDict["functionCallback" functionParaDict = functionInfoDict.get("functionParaDi
    curRetryNum = maxRetryNumwhile curRetryNum > 0:
         if functionParaDict:
             # doSuccess = functionCallback(**functionParaDi
             respValue = functionCallback(**functionParaDict
         else:
            # doSuccess = functionCallback()
            respValue = functionCallback()doSuccess = False if isinstance(respValue, bool):
            doSuccess = bool(respValue)
         elif isinstance(respValue, tuple):
            doSuccess = bool(respValue[0]) elif isinstance(respValue, list):
            doSuccess = bool(respValue[0]) else:
            Exception("multipleRetry: Not support type of \mathsf I if isRespFullRetValue:
            finalReturnValue = respValue else:
             finalReturnValue = doSuccess
         if doSuccess:
             break
         time.sleep(sleepInterval)
         curRetryNum -= 1
     if not doSuccess:
```

```
 if isShowErrWhenFail:
        functionName = str(functionCalk)# '<bound method DevicesMethods.switchToAppStor
         logging.error("Still fail after %d retry for %s
 # return doSuccess
 return finalReturnValue
```
调用举例:

(1)默认不返回完整信息,只返回bool值

```
respBooleanTuple = CommonUtils.multipleRetry(
    functionInfoDict = \{ "functionCallback": self.isGotoPayPopupPage,
         "functionParaDict": {
             "isRespLocation": False,
         },
     },
\left(
```
#### (2)返回完整信息

```
respBoolOrTuple = CommonUtils.multipleRetry(
    functionInfoDict = \{ "functionCallback": self.isGotoPayPopupPage,
         "functionParaDict": {
              "isRespLocation": True,
         },
     },
    isRespFullRetValue = True,\left( \right)
```
crifan.com, 使用署名4.0国际[\(CC BY 4.0\)](https://creativecommons.org/licenses/by/4.0/deed.zh)协议发布 all right reserved, powered by Gitbook最后更新: 2020-09-25 15:55:19

# <span id="page-12-0"></span>变量

## 判断变量类型

优先用 isinstance , 而不是 type

```
>>> isinstance(2, float)
False
>>> isinstance('a', (str, unicode))
True
>>> isinstance((2, 3), (str, list, tuple))
True
```
crifan.com, 使用署名4.0国际[\(CC BY 4.0\)](https://creativecommons.org/licenses/by/4.0/deed.zh)协议发布 all right reserved, powered by Gitbook最后更新: 2020-06-27 18:24:15

# <span id="page-13-0"></span>系统

此处整理⽤Python处理系统相关的通⽤的代码。

# 系统类型

```
import sys
def osIsWinows():
     return sys.platform == "win32"
def osIsCygwin():
     return sys.platform == "cygwin"
def osIsMacOS():
    return sys.platform == "darwin"
def osIsLinux():
    return sys.platform == "linux"
def osIsAix():
    return sys.platform == "aix"
```
# 命令行

## 获取命令行执行命令返回结果

代码:

```
def get_cmd_lines(cmd, text=False):
    # 执行cmd命令, 将结果保存为列表
    resultStr = <sup>111</sup></sup>
    resultStrList = [] try:
         consoleOutputByte = subprocess.check_output(cmd, sh
         try:
            resultStr = consoleOutputByte = decode('utf-8") except UnicodeDecodeError:
             # TODO: use chardet auto detect encoding
             # consoleOutputStr = consoleOutputByte.decode("
             resultStr = consoleOutputByte.decode("gb18030")
         if not text:
            resultStrList = resultStr.splitlines() except Exception as err:
         print("err=%s when run cmd=%s" % (err, cmd))
     if text:
         return resultStr
     else:
         return resultStrList
```
# 硬件信息

## 获取当前电脑(**Win**或**Mac**)的序列号

代码:

```
def getSerialNumber(self):
   """get current computer serial number"""
    # cmd = "wmic bios get serialnumber"
    cmd = """ if CommonUtils.osIsWinows():
         # Windows
```

```
 cmd = "wmic bios get serialnumber"
elif CommonUtils.osIsMacOS():
     # macOS
     cmd = "system_profiler SPHardwareDataType | awk '/S
 # TODO: add support other OS
 # AIX: aix
 # Linux: linux
 # Windows/Cygwin: cygwin
serialNumber = ""lines = CommonUtils.getcmd lines(cmd)
 if CommonUtils.osIsWinows():
     # Windows
    serialNumber = lines[1]
```

```
elif CommonUtils.osIsMacOS():
     # macOS
    serialNumber = lines[0] # CO2Y3N10JHCB
```
return serialNumber

crifan.com, 使用署名4.0国际[\(CC BY 4.0\)](https://creativecommons.org/licenses/by/4.0/deed.zh)协议发布 all right reserved, powered by Gitbook最后更新: 2020-06-26 10:24:06

# <span id="page-16-0"></span>日期时间

详见:

[https://github.com/crifan/crifanLibPython/blob/master/crifanLib/crifanDate](https://github.com/crifan/crifanLibPython/blob/master/crifanLib/crifanDatetime.py) time.py

#### **getCurDatetimeStr** ⽣成当前⽇期时间字符 串

```
def getCurDatetimeStr(outputFormat="%Y%m%d_%H%M%S"):
     """
     get current datetime then format to string
     eg:
         20171111_220722
     :param outputFormat: datetime output format
     :return: current datetime formatted string
     """
    curDatetime = datetime.now() # 2017-11-11 22:07:22.7051
    curDatetimeStr = curDatetime.strfitime(format=outputFor return curDatetimeStr
```
调用举例:

 $curDatetimeStr = getCurDatetimeStr() # '20191219_143400'$ 

#### **datetime**转时间戳

```
import time
```

```
def datetimeToTimestamp(self, datetimeVal, withMilliseconds
    """
         convert datetime value to timestamp
         eg:
             "2006-06-01 00:00:00.123" -> 1149091200
             if with milliseconds -> 1149091200123
     :param datetimeVal:
     :return:
    """
   timetupleValue = datetimeVal_timetimestampFloat = time.mktime(timetupleValue) # 15314687
   timestamp10DigitInt = int(timestampFloat) # 1531468736
   timestampInt = timestamp10DigitInt
     if withMilliseconds:
        microsecondInt = datetimeVal.microsecond # 817762
        microsecondFloat = float(microsecondInt)/float(1000)timestampFloat = timestampFloat + microsecondFloattimestampFloat = timestampFloat * 1000 # 1531468736
        timestamp13DigitInt = int(timest) ampFloat) # 1531468
        timestampInt = timestamp13DigitInt
```
return timestampInt

#### 获取当前时间戳

```
from datetime import datetime
def getCurTimestamp(withMilliseconds=False):
     """
     get current time's timestamp
         (default)not milliseconds -> 10 digits: 1351670162
         with milliseconds -> 13 digits: 1531464292921
     """
    curDatetime = datetime, now()return datetimeToTimestamp(curDatetime, withMillisecond
```
#### 时间戳精确到毫秒

```
from datetime import datetime, timedelta
timestampStr = datetime.now().strftime("%Y%m%d_%H%M%S_%f")
# 20180712_154134_660436
```
powered by Gitbook最后更新: 2020-07-11 09:46:56

# <span id="page-19-0"></span>字符和字符串

详见:

[https://github.com/crifan/crifanLibPython/blob/master/crifanLib/crifanFile.](https://github.com/crifan/crifanLibPython/blob/master/crifanLib/crifanFile.py) py

### **Python3 str**转**bytes**

Python 3中, 把字符串转换成字节码, 可以有两种写法:

• 方法1: 用bytes去转换

 $convertedBytes = bytes(originStr)$ 

• 方法2: 用字符串str的编码encode

encodedBytes = originStr.encode()

其中:

都有额外的encoding参数:

- 由于默认都是UTF-8
	- 所以可加可不加
- 也可以根据需要,去加其他你要的编码
	- 如果要加,就是:

 $convertedBytes = bytes(originStr, "UTF-8")$ encodedBytes = originStr.encode("UTF-8")

# 字符串格式化为⼈类易读格式

```
def formatSize(sizeInBytes, decimalNum=1, isUnitWithI=False
  TELET
    format size to human readable string
    example:
      3746 \rightarrow 3.7KB
      87533 \rightarrow 85.5KiB98654 -> 96.3 KB
      352 \rightarrow 352.0876383285 -> 72.84MB
      763832854988542 -> 694.70TB
      763832854988542665 -> 678.4199PB
    refer:
      https://stackoverflow.com/questions/1094841/reusable-
  100000# https://en.wikipedia.org/wiki/Binary_prefix#Specific_ur
  # K=kilo, M=mega, G=giga, T=tera, P=peta, E=exa, Z=zetta,
  sizeUnitList = [''', 'K', 'M', 'G', 'T', 'P', 'E', 'Z']largestUnit = 'Y'if isUnitWithI:
    sizeUnitListWithI = []for curIdx, eachUnit in enumerate(sizeUnitList):
      unitWithI = eachUnitif curIdx >= 1:
        unitWithI += 'i'
      sizeUnitListWithI.append(unitWithI)
    # sizeUnitListWithI = ['','Ki','Mi','Gi','Ti','Pi','Ei
    sizeUnitList = sizeUnitListWithIlargestUnit += 11'suffix = "B"decimalFormat = \frac{11}{1} + str(decimalNum) + \frac{11}{1} # ".1f"
  finalFormat = \frac{108H}{3} + decimalFormat + sizeUnitSeperator + '
  sizeNum = sizeInBytesfor sizeUnit in sizeUnitList:
      if abs(sizeNum) < 1024.0:
        return finalFormat % (sizeNum, sizeUnit, suffix)
      sizeNum /= 1024.0return finalFormat % (sizeNum, largestUnit, suffix)
```
调用:

```
def testKb():
  kbSize = 3746kbStr = formatSize(kbSize)print("%s -\delta gt; %s" % (kbSize, kbStr))
def testI():
  iSize = 87533istr = formatSize(iSize, isUnitWithI=True)print("%s -\> gt; %s" % (iSize, iStr))
def testSeparator():
  seperatorsize = 98654seperatorStr = formatSize(seperatorSize, sizeUnitSeperato
  print("%s - \sqrt{g}t; %s" % (seperatorSize, seperatorStr))
def testBytes():
  bytesSize = 352
  bytesStr = formatSize(bytesSize)print("%s -\delta gt; %s" % (bytesSize, bytesStr))
def testMb():
  mbSize = 76383285mbStr = formatsize(mbsize, decimalNum=2)print("%s -> %s" % (mbSize, mbStr))
def testTb():
   tbSize = 763832854988542
  tbStr = formatSize(tbSize, decimalNum=2)
  print("%s -@gt; %s" % (tbSize, tbStr))def testPb():
   pbSize = 763832854988542665
  pbStr = formatSize(pbSize, decimalNum=4)print("%s -\delta gt; %s" % (pbSize, pbStr))
def demoFormatSize():
   testKb()
   testI()
   testSeparator()
   testBytes()
   testMb()
   testTb()
   testPb()
```
crifan.com, 使用署名4.0国际[\(CC BY 4.0\)](https://creativecommons.org/licenses/by/4.0/deed.zh)协议发布 all right reserved, powered by Gitbook最后更新: 2020-07-11 09:47:01

# <span id="page-22-0"></span>文件系统

最新代码详见:

- [https://github.com/crifan/crifanLibPython/blob/master/python3/crifan](https://github.com/crifan/crifanLibPython/blob/master/python3/crifanLib/crifanFile.py) Lib/crifanFile.py
- [https://github.com/crifan/crifanLibPython/blob/master/python3/crifan](https://github.com/crifan/crifanLibPython/blob/master/python3/crifanLib/demo/crifanFileDemo.py) Lib/demo/crifanFileDemo.py

crifan.com, 使用署名4.0国际[\(CC BY 4.0\)](https://creativecommons.org/licenses/by/4.0/deed.zh)协议发布 all right reserved, powered by Gitbook最后更新: 2021-08-12 15:49:05

# <span id="page-23-0"></span>⽂件

### 获取文件最后更新时间

```
import os
def getUpdateTime(curFileOrPath):
     """get file/folder latest update time = modify time
     Args:
         curFileOrPath (str): some file or folder path
     Returns:
         int: time stamp int of 13 digit, with milliseconds
     Raises:
     """
    updateTime = None
     try:
        modifyTime = os.path.getmtime(curFileOrPath) # 1593updateTime = int(modifyTime * 1000) # 1593748641327 except OSError as err:
        errMsg = str(err) # print("errMsg=%s" % errMsg)
         pass
     return updateTime
```
#### 详见:

【已解决】Python中获取⽂件最后更新时间

# 提取文件名后缀

```
def extractSuffix(fileNameOrUrl):
     """
     extract file suffix from name or url
     eg:
https://cdn2.qupeiyin.cn/2018-09-10/15365514898246.mp4 -> m
         15365514894833.srt -> srt
    "''" return fileNameOrUrl.split('.')[-1]
```
#### 创建空⽂件

```
import os
def createEmptyFile(fullFilename):
    """Create a empty file like touch"""
    filePath = os.path.dirname(fulkilename) # create folder if not exist
     if not os.path.exists(filePath):
         os.makedirs(filePath)
   with open(fullFilename, 'a'):
         # Note: not use 'w' for maybe conflict for others c
         os.utime(fullFilename, None)
```
#### 读取文件二进制数据

```
def readBinDataFromFile(fileToRead):
     """Read binary data from file"""
     binaryData = None
     try:
        readFp = open(fileToRead, "rb")binaryData = readFp.read() readFp.close()
     except:
        binaryData = None
```
return binaryData

调用:

 $imgBinData = readBinDataFromFile(imageFullPath)$ 

## 保存二进制数据到文件

```
def saveDataToFile(fullFilename, binaryData):
   """save binary data info file"""
   with open(fullFilename, 'wb') as fp:
         fp.write(binaryData)
         fp.close()
         # print("Complete save file %s" % fullFilename)
```
#### 保存**json**到⽂件

```
import json
import codecs
def saveJsonToFile(fullFilename, jsonValue):
    """save json dict into file"""
    with codecs.open(fullFilename, \frac{1}{w}, encoding="utf-8") and
         json.dump(jsonValue, jsonFp, indent=2, ensure_ascii
         # print("Complete save json %s" % fullFilename)
```
# 从⽂件中加载出**json**

```
import json
import codecs
def loadJsonFromFile(fullFilename):
     """load and parse json dict from file"""
   with codecs.open(fullFilename, 'r', encoding="utf-8") a
        jsonDict = json.load(jsonFp) # print("Complete load json from %s" % fullFilename
         return jsonDict
```
#### 通过二进制生成文件类型对象

 $(1)$  Python 3

```
import io
```

```
audioBinaryData = audioObj.read()audioFileLikeObj = io.BytesI0(audioBinaryData)
```
得到对应的文件类型的对象的: <\_io.BytesI0 object at 0x115964468>, 即可去像操作文件一样去操作这个io。

 $(2)$  Python 2

import StringIO

```
audioFileLikeObj = StringIO.SuringIO()audioFileLikeObj.write(audioBinaryData)
```
#### ⼀⾏代码把字符串写⼊保存到⽂件

open(fullFilePath, "w").write(fileContentStr).close()

举例:

```
open("0408_1600.xml", "w").write(page).close()
```
### 给⽂件增加可执⾏权限:实现 **chmod +x** 的 效果

代码:

```
import os
import stat
curState = os.setat(someFile)newState = curState.st_mode | stat.S_IEXEC
os.chmod(someFile, newState)
```
再去优化为函数:

```
import os
import stat
def chmodAddX(someFile):
    """add file executable mode, like chmod +x
     Args:
         someFile (str): file full path
     Returns:
         soup
     Raises:
     """
     if os.path.exists(someFile):
         if os.path.isfile(someFile):
             # add executable
            curState = os.setat(someFile) newState = curState.st_mode | stat.S_IEXEC
             os.chmod(someFile, newState)
```
调用:

chmodAddX(shellFullPath)

继续优化:

参考 [How do you do a simple "chmod +x" from within python? - Stack](https://stackoverflow.com/questions/12791997/how-do-you-do-a-simple-chmod-x-from-within-python) **Overflow** 

如果想要加上, 给任何人都有可执行权限, 则可以用:

```
def chmodAddX(someFile):
    """add file executable mode, like chmod +x
     Args:
         someFile (str): file full path
     Returns:
        soup
     Raises:
     """
     if os.path.exists(someFile):
         if os.path.isfile(someFile):
             # add executable
            curState = os.setat(someFile) # STAT_OWNER_EXECUTABLE = stat.S_IEXEC
             # executableMode = STAT_OWNER_EXECUTABLE
             STAT_EVERYONE_EXECUTABLE = stat.S_IXUSR | stat.
            executableMode = STAT\_EVERYONE\_EXECUTABLE newState = curState.st_mode | executableMode
             os.chmod(someFile, newState)
```
效果:

之前: -rw-r--r-- 之后: -rwxr-xr-x • 给 user group other 都加上 x 的**可执行权限** 

详见:

【已解决】Python中给Mac中⽂件加上可执⾏权限

### 判断是否是⽂件对象

```
import sys
def isFileObject(fileObj):
   """"check is file like object or not"""
   if sys.version_info[0] == 2:
       return isinstance(fileObj, file)
   else:
       # for python 3:
       # has read() method for:
       # io.IOBase
       # io.BytesI0
       # io.StringIO
       # io.RawIOBase
        return hasattr(fileObj, 'read')
```
# 计算当前文件名,如果重名,则位数加1

```
import os
import re
def findNextNumberFilename(curFilename):
   """Find the next available filename from current name
   Args:
        curFilename (str): current filename
   Returns:
        next available (not existed) filename
   Raises:
   Examples:
        (1) 'crifanLib/demo/input/image/20201219_172616_dra
            not exist -> 'crifanLib/demo/input/image/202012
        (2) 'crifanLib/demo/input/image/20191219_172616_dra
            exsit -> next until not exist 'crifanLib/demo/:
   Barrio
    newFilename = curFilenamenewPathRootPart, pointSuffix = os.path.splitext(newFile# 'crifanLib/demo/input/image/20191219_172616_drawRect_
   filenamePrefix = newPathRootPartwhile os path exists (newFilename):
        newTailNumberInt = 1foundTailNumber = re.ssearch("^2F<fillenamePrefix>.if foundTailNumber:
            tailNumberStr = foundTailNumber.group("tailNum"tailNumberInt = int(tailNumberStr)newTailNumberInt = tailNumberInt + 1 # 2
            filenamePrefix = foundTailNumber.group("filenar")# existed previously saved, change to new name
        newPathRootPart = "%s_%s" % (filenamePrefix, newTa:
        # 'crifanLib/demo/input/image/20191219_172616_drawF
        newFilename = newPathRootPart + pointsuffix# 'crifanLib/demo/input/image/20191219 172616 draw
```
return newFilename

调用:

```
notExistFile = "crifanLib/demo/input/image/some_not_exist
nextFilename = findNextNumberFilename(notExistFile)print("notExistFile=%s -> nextFilename=%s" % (notExistFilename=%s" % \text=
# notExistFile=crifanLib/demo/input/image/some_not_exist_
realExistFile = "crifanLib/demo/input/image/20191219_1720nextUntilNotExistFilename = findNextNumberFilename(realE)
print("realExistFile=%s -> nextUntilNotExistFilename=%s"
# realExistFile=crifanLib/demo/input/image/20191219_1726.
```
# 从⽂件名后缀推断出**MIME**类型

用库:

• mime

- GitHub
	- <https://github.com/liluo/mime>

安装mime:

pip install mime

代码:

import mime

fileMimeType = mime.Types.of(curAudioFullFilename)[0].conte

- 输⼊⽂件: 'Lots of Hearts.mp3'
- 输出信息: 'audio/mpeg'

crifan.com, 使用署名4.0国际[\(CC BY 4.0\)](https://creativecommons.org/licenses/by/4.0/deed.zh)协议发布 all right reserved, powered by Gitbook最后更新: 2020-07-11 10:18:00

# <span id="page-31-0"></span>⽂件夹**=**⽂件路径

#### 新建文件夹

对于: python 3.2+

```
import os
def createFolder(folderFullPath):
     """
         create folder, even if already existed
         Note: for Python 3.2+
     """
     os.makedirs(folderFullPath, exist_ok=True)
     # print("Created folder: %s" % folderFullPath)
```
#### 或:

对于: python 3.5+

```
import pathlib
pathlib.Path('/my/directory').mkdir(parents=True, exist_ok=
```
# 批量删除非空文件夹

```
import shutil
```

```
if os.path.exists(folderToDelete):
     shutil.rmtree(folderToDelete)
```
#### 注意:

- 删除之前要先用 os.path.exists 判断是非存在该目录
	- 如果不存在就去删除,则会报错: OSError: [Errno 2] No such file or directory

## **os.path** 路径处理

```
#!/usr/bin/python
# -*- coding: utf-8 -*-
# Author: Crifan Li
# Update: 20191219
# Function: Demo os.path common used functions
import os
def osPathDemo():
    currentSystemInfo = os_name()print("currentSystemInfo=%s" % (currentSystemInfo, ))
    # currentSystemInfo=posix.uname_result(sysname='Darwin
    pathSeparatorInCurrentOS = os.path.sepprint("pathSeparatorInCurrent0S=%s" % pathSeparatorInCu
    # pathSeparatorInCurrent0S=/
    fullFilePath = "Usters/limao/dev/crifan/ovthon/notEnou(print("fullFilePath=%s" % fullFilePath)
    # fullFilePath=/Users/limao/dev/crifan/python/notEnough
    dirname = os.path.dirname(fulkilePath)print("dirname=%s" % dirname)
    # dirname=/Users/limao/dev/crifan/python/notEnoughUnpao
   basename = os.path.basename(fulkIEPath)print("basename=%s" % basename)
    # basename=Snip20191212_113.png
    joinedFullPath = os.path.join(dirname, basename)print("joinedFullPath=%s" % joinedFullPath)
    # joinedFullPath=/Users/limao/dev/crifan/python/notEnou
    isSame = (fullFilePath == joinedFullPath)print("isSame=%s" % isSame)
    # isSame=True
    root, pointSuffix = os, path, splitext(fullFilePath)
    print("root=%s, pointSuffix=%s" % (root, pointSuffix))
    # root=/Users/limao/dev/crifan/python/notEnoughUnpack/?
    head, tail = os.path.split(fullFilePath)print("head=%s, tail=%s" % (head, tail))
    # head=/Users/limao/dev/crifan/python/notEnoughUnpack,
    drive, tail = os<sub>a</sub> path splitdrive (full File Path)
    print("drive=%s, tail=%s" % (drive, tail))
    # drive=, tail=/Users/limao/dev/crifan/python/notEnough
    curPath = os.getcwd()print("curPath=%s" % curPath)
    # curPath=/Users/limao/dev/crifan/python
    relativeleth = os.path.relpath(fullFilePath)
    print("relativePath=%s" % relativePath)
    # relativePath=notEnoughUnpack/Snip20191212_113.png
```

```
isFile = os.path.isfile(fullFilePath) print("isFile=%s" % isFile)
    # isFile=True
    isDirectory = os.path.isdir(fullFilePath)
    print("isDirectory=%s" % isDirectory)
    # isDirectory=False
   fileSize = os.path.getsize(fullFilePath) print("fileSize=%s" % fileSize)
    # fileSize=368810
   isFileOrFolderRealExit = os.path exists(fullFilePath) print("isFileOrFolderRealExist=%s" % isFileOrFolderReal
    # isFileOrFolderRealExist=True
if __name__ == "__main__". osPathDemo()
```
#### 列出目录中的文件(和文件夹,且支持递 归)

```
def listSubfolderFiles(subfolder, isIncludeFolder=True, isP
   """os.listdir recursively
     Args:
         subfolder (str): sub folder path
         isIncludeFolder (bool): whether is include folder. 
         isRecursive (bool): whether is recursive, means con
     Returns:
         list of str
     Raises:
    """"
    allSubItemList = []curSubItemList = os. listdir(path-subfolder) for curSubItem in curSubItemList:
        curSubItemFullPath = os.path.join(subfolder, curSul if os.path.isfile(curSubItemFullPath):
             allSubItemList.append(curSubItemFullPath)
         else:
             if isIncludeFolder:
                 if os.path.isdir(curSubItemFullPath):
                    subSubItemList = listSubfolderFiles(cur
                     allSubItemList.extend(subSubItemList)
     if isIncludeFolder:
         allSubItemList.append(subfolder)
     return allSubItemList
```
crifan.com, 使用署名4.0国际[\(CC BY 4.0\)](https://creativecommons.org/licenses/by/4.0/deed.zh)协议发布 all right reserved, powered by Gitbook最后更新: 2021-08-12 15:48:31

# <span id="page-35-0"></span>多媒体

详见:

- [https://github.com/crifan/crifanLibPython/blob/master/crifanLib/crifan](https://github.com/crifan/crifanLibPython/blob/master/crifanLib/crifanMultimedia.py) Multimedia.py
- [https://github.com/crifan/crifanLibPython/blob/master/crifanLib/demo](https://github.com/crifan/crifanLibPython/blob/master/crifanLib/demo/crifanMultimediaDemo.py) /crifanMultimediaDemo.py

此处整理多媒体相关的常⽤Python代码段,主要包含如下内容:

- 图片=图像
- 音频
- 视频

crifan.com, 使用署名4.0国际[\(CC BY 4.0\)](https://creativecommons.org/licenses/by/4.0/deed.zh)协议发布 all right reserved, powered by Gitbook最后更新: 2020-07-11 09:24:39
# 图像

Python中图像处理⽤的最多是: Pillow

下面图像处理处理的代码, 基本上都是用 Pillow 实现的。

crifan.com, 使用署名4.0国际[\(CC BY 4.0\)](https://creativecommons.org/licenses/by/4.0/deed.zh)协议发布 all right reserved, powered by Gitbook最后更新: 2020-07-11 09:23:36

⽂件

## **Pillow**

- Pillow
	- 继承⾃: PIL
		- **PIL = Python Imaging Library**
	- 官⽹资料:
		- **[Image Module Pillow \(PIL Fork\) 7.0.0 documentation](https://pillow.readthedocs.io/en/stable/reference/Image.html)**
		- **[Image Module Pillow \(PIL Fork\) 3.1.2 documentation](https://pillow.readthedocs.io/en/3.1.x/reference/Image.html)**

## 从⼆进制⽣成**Image**

```
if isinstance(inputImage, bytes):
 openableImage = io.BytesI0(inputImage)curPillowImage = Image_{open}(openableImage)
```
pillow变量是:

```
# <PIL.PngImagePlugin.PngImageFile image mode=RGBA size=354
# <PIL.JpegImagePlugin.JpegImageFile image mode=RGB size=10
```
详见:

- $\bullet$ 【已解决】Python如何从⼆进制数据中⽣成Pillow的Image
- 【已解决】Python的Pillow如何从⼆进制数据中读取图像数据  $\bullet$

## 从**Pillow**的**Image**获取⼆进制数据

```
import io
```

```
imageIO = io.BytesIO()curImg.save(imageIO, curImg.format)
imgBytes = imageIO.getvalue()
```
详见:

【已解决】Python的Pillow如何返回图像的⼆进制数据

## 缩放图片

```
import io
from PIL import Image, ImageDraw
def resizeImage(inputImage,
                  newSize,
                  resample=Image.BICUBIC, # Image.LANCZOS,
                  outputFormat=None,
                  outputImageFile=None
\left( \begin{array}{c} 0 \\ 0 \end{array} \right) """
         resize input image
         resize normally means become smaller, reduce size
     :param inputImage: image file object(fp) / filename / b
     :param newSize: (width, height)
    :param resample: PIL.Image.NEAREST, PIL.Image.BILINEAR,
         https://pillow.readthedocs.io/en/stable/reference/I
    :param outputFormat: PNG/JPEG/BMP/GIF/TIFF/WebP/..., mo
         https://pillow.readthedocs.io/en/stable/handbook/im
         if input image is filename with suffix, can omit th
     :param outputImageFile: output image file filename
     :return:
         input image file filename: output resized image to 
        input image binary bytes: resized image binary byte
     """
    openableImage = None if isinstance(inputImage, str):
        openableImage = inputImage elif isFileObject(inputImage):
        openableImage = inputImage elif isinstance(inputImage, bytes):
        inputImageLen = len(intImage)openableImage = io.BytesI0(inputImage)imageFile = Image.open(open open(openableImage) # \leqPIL. PngImageP<sup>'</sup>
     imageFile.thumbnail(newSize, resample)
     if outputImageFile:
         # save to file
         imageFile.save(outputImageFile)
         imageFile.close()
     else:
        # save and return binary byte
        imageOutput = io.BytesIO() # imageFile.save(imageOutput)
        outputImageFormat = None if outputFormat:
             outputImageFormat = outputFormat elif imageFile.format:
            outputImageFormat = imageFile.format imageFile.save(imageOutput, outputImageFormat)
         imageFile.close()
```

```
 compressedImageBytes = imageOutput.getvalue()
compressedImageLen = len(compressedImage)compressRatio = float(compressedImageLen)/float(inp) print("%s -> %s, resize ratio: %d%%" % (inputImageL
 return compressedImageBytes
```
调用:

```
import sys
import os
curFolder = os.path.aboutparentFolder = os.path.dirname(curFolder)parentParentFolder = os.path.dirma(parentFolder)parentParentParentFolder = os.path.dirma(ParentFolksys.path.append(curFolder)
sys.path.append(parentFolder)
sys.path.append(parentParentFolder)
sys.path.append(parentParentParentFolder)
import datetime
from crifanMultimedia import resizeImage
def testFilename():
   imageFilename = "/Users/crifan/dev/tmp/python/resize_imag
   outputImageFilename = "/Users/crifan/dev/tmp/python/resiz
   print("imageFilename=%s" % imageFilename)
  beforeTime = datetime.dataletime.now() resizeImage(imageFilename, (300, 300), outputImageFile=ou
  afterTime = datetime.datterTime .now() print("procesTime: %s" % (afterTime - beforeTime))
   outputImageFilename = "/Users/crifan/dev/tmp/python/resiz
  beforeTime = datetime.dataletime.now() resizeImage(imageFilename, (800, 800), outputImageFile=ou
  afterTime = datetime.datterime.now() print("procesTime: %s" % (afterTime - beforeTime))
def testFileObject():
   imageFilename = "/Users/crifan/dev/tmp/python/resize_imag
  imageFileObj = open(imageFilename, "rb") outputImageFilename = "/Users/crifan/dev/tmp/python/resiz
  beforeTime = datetime.data resizeImage(imageFileObj, (600, 600), outputImageFile=out
  afterTime = datetime.dataletime.now() print("procesTime: %s" % (afterTime - beforeTime))
def testBinaryBytes():
   imageFilename = "/Users/crifan/dev/tmp/python/resize_imag
  imageFileObj = open(imageFilename, "rb")imageBytes = imageFileObj.read() # return binary bytes
  beforeTime = datetime.dataresizedImageBytes = resizeImage(imageBytes, (800, 800))
  afterTime = datetime.dataletime.now() print("procesTime: %s" % (afterTime - beforeTime))
   print("len(resizedImageBytes)=%s" % len(resizedImageBytes
   # save to file
```

```
outputImageFilename = "/Users/crifan/dev/tmp/python/resia
  beforeTime = datetime.data resizeImage(imageBytes, (750, 750), outputImageFile=outpu
  afterTime = datetime.datterime.now() print("procesTime: %s" % (afterTime - beforeTime))
   imageFileObj.close()
def demoResizeImage():
  testFilename()
   testFileObject()
   testBinaryBytes()
if __name__ == "__main__": demoResizeImage()
  # imageFilename=/Users/crifan/dev/tmp/python/resize_image
   # procesTime: 0:00:00.619377
   # procesTime: 0:00:00.745228
  # procesTime: 0:00:00.606060
   # 1146667 -> 753258, resize ratio: 65%
  # procesTime: 0:00:00.773289
  # len(resizedImageBytes)=753258
   # procesTime: 0:00:00.738237
```
## 给图⽚画元素所属区域的边框,且带⾃动保 存加了框后的图片

```
from PIL import Image
from PIL import ImageDraw
def imageDrawRectangle(inputImgOrImgPath,
     rectLocation,
     outlineColor="green",
     outlineWidth=0,
     isShow=False,
     isAutoSave=True,
     saveTail="_drawRect_%wx%h",
     isDrawClickedPosCircle=True,
     clickedPos=None,
):
    """Draw a rectangle for image (and a small circle), and
     Args:
         inputImgOrImgPath (Image/str): a pillow(PIL) Image 
         rectLocation (tuple/list/Rect): the rectangle locat
         outlineColor (str): Color name
         outlineWidth (int): rectangle outline width
         isShow (bool): True to call image.show() for debug
         isAutoSave (bool): True to auto save the image file
        saveTail(str): save filename tail part. support for
         clickedPos (tuple): x,y of clicked postion; default
         isDrawClickedPosCircle (bool): draw small circle in
     Returns:
         modified image
     Raises:
    "''" inputImg = inputImgOrImgPath
     if isinstance(inputImgOrImgPath, str):
        inputImg = Image.open(inputImgOrImgPath)draw = ImageDraw.Draw(intinputImg)isRectObj = FalsehasX = hasattr(rectLocation, ''x'')
    hasY = hasattr(rectLocation, "y")
    hasWidth = hasattr(rectLocation, "width")
    hasHeight = hasattr(rectLocation, "height")
    isRectObj = hasX and hasY and hasWidth and hasHeight if isinstance(rectLocation, tuple):
        x, y, w, h = rectLocation if isinstance(rectLocation, list):
        x = rectLocation[0]y = rectLocation[1]w = rectLocation[2]h = rectLocation[3] elif isRectObj:
        x = rectLocation.x y = rectLocation.y
```

```
w = rectLocation.width
    h = rectLocation<sub>n</sub> heightw = \text{int}(w)h = int(h)x0 = xv0 = vx1 = x0 + wy1 = y0 + h draw.rectangle(
     [x0, y0, x1, y1],
     # fill="yellow",
     # outline="yellow",
     outline=outlineColor,
     width=outlineWidth,
\left( \right) if isDrawClickedPosCircle:
    # radius = 3
    # radius = 2
    radius = 4 # circleOutline = "yellow"
    circleOutline = "red"circleLineWidthInt = 1# circleLineWidthInt = 3
     if clickedPos:
         clickedX, clickedY = clickedPos
     else:
        clickedX = x + w/2clickedY = y + h/2startPointInt = (int(clickedX - radius), int(click@endPointInt = (int|clickedX + radius), int(clickedY) draw.ellipse([startPointInt, endPointInt], outline=
 if isShow:
     inputImg.show()
 if isAutoSave:
    saveTail = saveTail.replace("**", str(x))
    saveTail = saveTail.replace(\frac{mg_y}{y}, str(y))
    saveTail = saveTail.replace("%w", str(w))
    saveTail = saveTail.replace(\frac{mg_0}{m}, str(h))
    inputImgPath = None if isinstance(inputImgOrImgPath, str):
        inputImgPath = str(inputImgOrImgPath) elif inputImg.filename:
        inputImgPath = str(inputImg.filename) if inputImgPath:
```

```
imgFolderAndName, pointSuffix = os.path.splite;imgFolderAndName = imgFolderAndName + saveTailnewImgPath = imgFolderAndName + pointSuffix newImgPath = findNextNumberFilename(newImgPath)
    else:
        curDatetimeStr = getCurDatetimeStr() # '2019121
        suffix = str(inputImg.format).lower() # 'ipeg' newImgFilename = "%s%s.%s" % (curDatetimeStr, s
        imgPathRoot = os.getcwd()newImgPath = os.path.join(imgPathRoot, newImgF: inputImg.save(newImgPath)
 return inputImg
```
#### 说明:

相关函数,详见: [findNextNumberFilename](file:///private/var/folders/gt/5868sbcd1jq4rxvryqhy2_1sz8n0s3/C/calibre_4.12.0_tmp_o5GE8y/JOMq26_pdf_out/pillow.html), 或者干脆去掉这个逻辑即 可。

调用:

```
curBoundList = self.get\_ElementBounds(eachElement)curWidth = curBoundList[2] - curBoundList[0]curHeight = curBoundList[3] - curBoundList[1]curRect = [curBoundList[0], curBoundList[1], curWidth, curlcurImg = CommonUtils.imageDrawRectangle(curImg, curRect, is
```
#### 或:

```
curTimeStr = CommonUtils.getCurDatetimeStr("%H%M%S")
curSaveTal = "_rect_{}_%x|%y|%w|%h".format(curTimeStr)
curImg = CommonUtils.imageDrawRectangle(imgPath, curRect, i
```
#### 效果:

(1)给原图加上单个元素所属边框

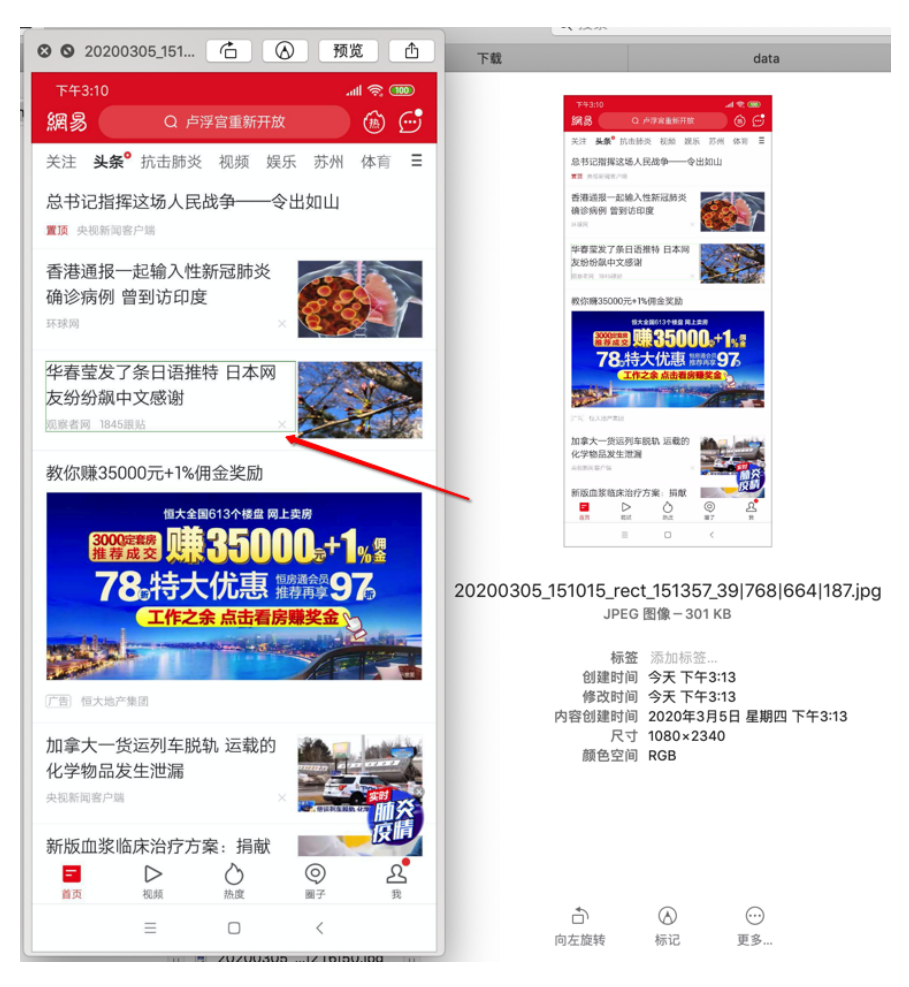

(2)多次循环后,给同⼀张图中多个元素加上边框后

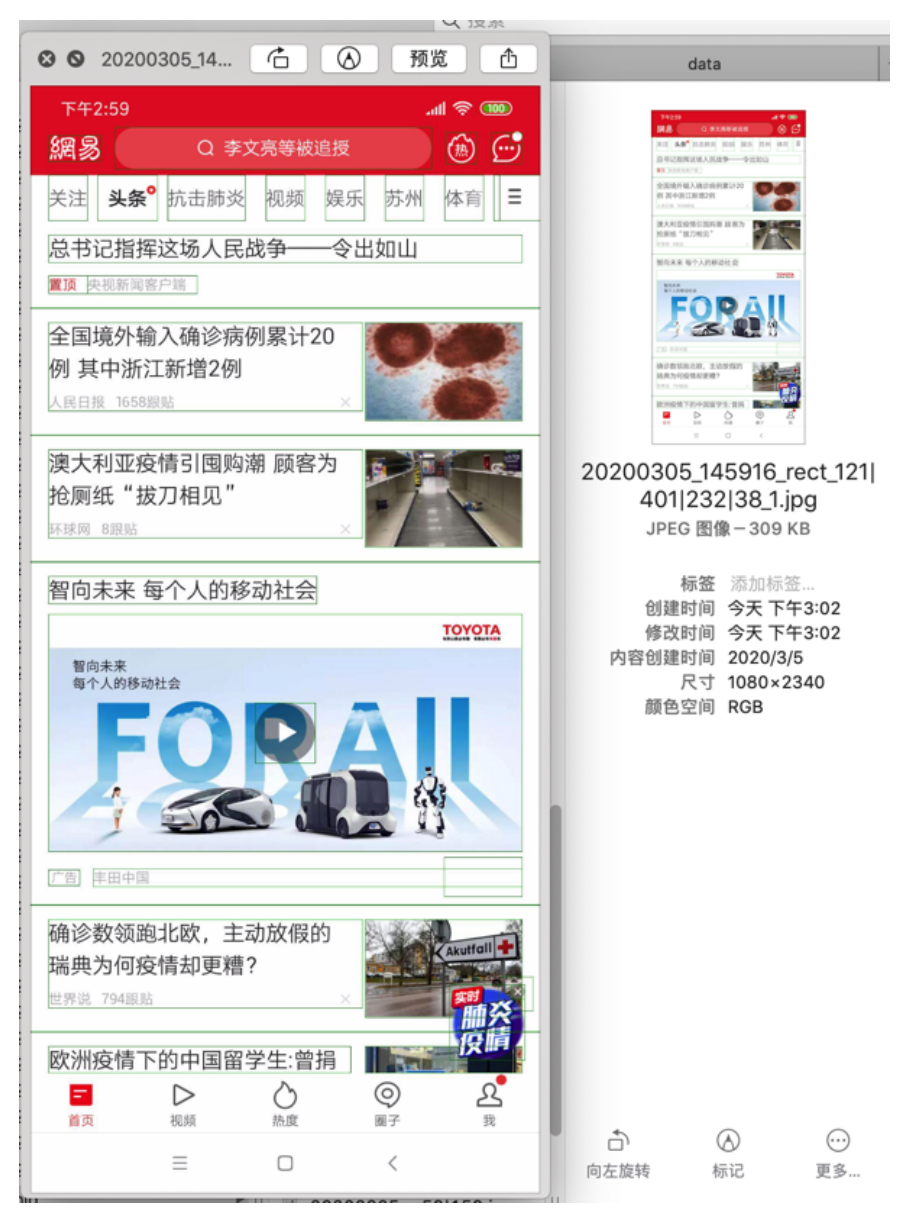

其他调用:

```
imageDrawRectangle(curPillowImg, curLocation)
imageDrawRectangle(curPillowImg, calculatedLocation)
curImg = imageDrawRectangle(imgPath, firstMatchLocation, cl
curImg = imageDrawRectangle(imgPath, firstMatchLocation)
```
crifan.com, 使用署名4.0国际[\(CC BY 4.0\)](https://creativecommons.org/licenses/by/4.0/deed.zh)协议发布 all right reserved, powered by Gitbook最后更新: 2020-07-11 09:25:40

# 百度**OCR**

详见:

[https://github.com/crifan/crifanLibPython/blob/master/crifanLib/crifanBaid](https://github.com/crifan/crifanLibPython/blob/master/crifanLib/crifanBaiduOcr.py) uOcr.py

在做安卓和iOS的移动端自动化测试期间,会涉及到从图像中提取文字, ⽤的是百度OCR。

其中有些通⽤的功能,整理出函数,贴出供参考。

# 百度**OCR**初始化

```
import os
import re
import base64
import requests
import time
import logging
from collections import OrderedDict
from PIL import Image, ImageDraw
class BaiduOCR():
     # OCR_URL = "https://aip.baidubce.com/rest/2.0/ocr/v1/g
     # OCR_URL = "https://aip.baidubce.com/rest/2.0/ocr/v1/g
     # OCR_URL = "https://aip.baidubce.com/rest/2.0/ocr/v1/a
     OCR_URL = "https://aip.baidubce.com/rest/2.0/ocr/v1/acc
     TOKEN_URL = 'https://aip.baidubce.com/oauth/2.0/token'
     RESP_ERR_CODE_QPS_LIMIT_REACHED = 18
     RESP_ERR_TEXT_QPS_LIMIT_REACHED = "Open api qps request
     RESP_ERR_CODE_DAILY_LIMIT_REACHED = 17
    RESP_ERR_TEXT_DALY_LIMIT_REACHED = "Open api daily rec API_KEY = 'SOxxxxxxxxxxnu'
    SECRET\_KEY = 'WlxxxxxxxxxxxxxxxxxxxxxpL' def initOcr(self):
        self.curToken = self.baiduFetchToken() def baiduFetchToken(self):
         """Fetch Baidu token for OCR"""
        params = { 'grant_type': 'client_credentials',
             'client_id': self.API_KEY,
             'client_secret': self.SECRET_KEY
         }
         resp = requests.get(self.TOKEN_URL, params=params)
        resp.json = resp.json()respToken = """
```
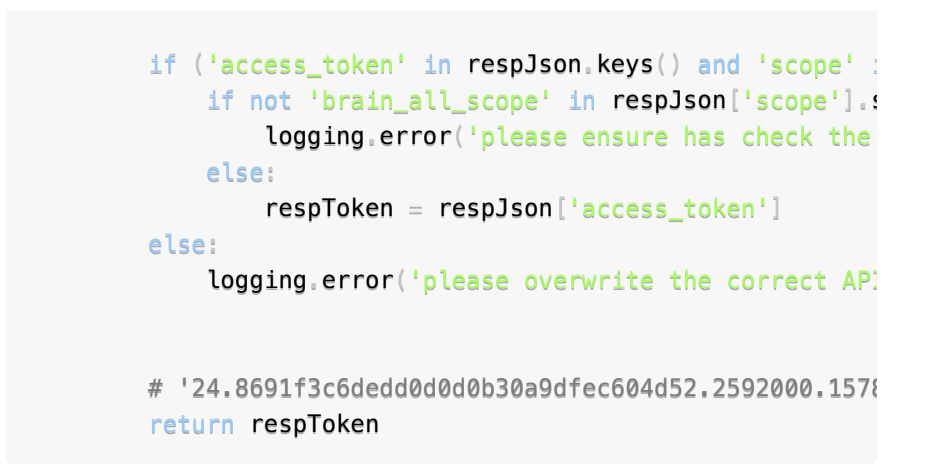

# 百度**OCR**图⽚转⽂字

```
def baiduImageToWords(self, imageFullPath):
    """Detect text from image using Baidu OCR api"""
   # # Note: if using un-paid = free baidu api, need follo
   # time.sleep(0.15)
     respWordsResutJson = ""
   # 读取图片二进制数据
    imgBinData = readBinDataFromFile(imageFullPath)encodedImgData = base64.b64encode(imgBinData)paramDict = { "access_token": self.curToken
     }
   headerDict = {
        "Content-Type": "application/x-www-form-urlencoded"
    }
   # 参数含义: http://ai.baidu.com/ai-doc/OCR/vk3h7y58v
   dataDict = { "image": encodedImgData,
        "recognize_granularity": "small",
        # "vertexes_location": "true",
     }
    resp = requests.post(self.OCR_URL, parameters=paramDict, herespJson = resp.json() logging.debug("baidu OCR: imgage=%s -> respJson=%s", im
     if "error_code" in respJson:
        logging.warning("respJson=%s" % respJson)
        errorCode = respJson["error_code"]
       # {'error code': 17, 'error msg': 'Open api daily r
        # {'error_code': 18, 'error_msg': 'Open api qps req
        # the limit count can found from
       # 文字识别 - 免费额度 | 百度AI开放平台
        # https://ai.baidu.com/ai-doc/OCR/fk3h7xu7h
       # for "通用文字识别 (高精度含位置版) " is "50次/天"
        if errorCode == self.RESP_ERR_CODE_QPS_LIMIT_REACHE
            # wait sometime and try again
             time.sleep(1.0)
            resp = requests.post(self.OCR_URL, parameters=respJson = resp.json() logging.debug("baidu OCR: for errorCode=%s, do 
       elif errorCode == self.RESP_ERR_CODE_DAILY_LIMIT_RE
            logging.error("Fail to continue using baidu OCF
            respJson = None
```
 $"$ """ { "log\_id": 6937531796498618000, "words\_result\_num": 32, "words\_result": [ { "chars": [ ... """ if "words\_result" in respJson:

respWordsResutJson = respJson

```
 return respWordsResutJson
```
调用:

 $wordsResultJson = self.baiduImageTowords(imgPath)$ respJson = self.baiduImageToWords(screenImgPath)

## 返回结果举例

安卓游戏 暗黑觉醒 首充豪礼

图片:

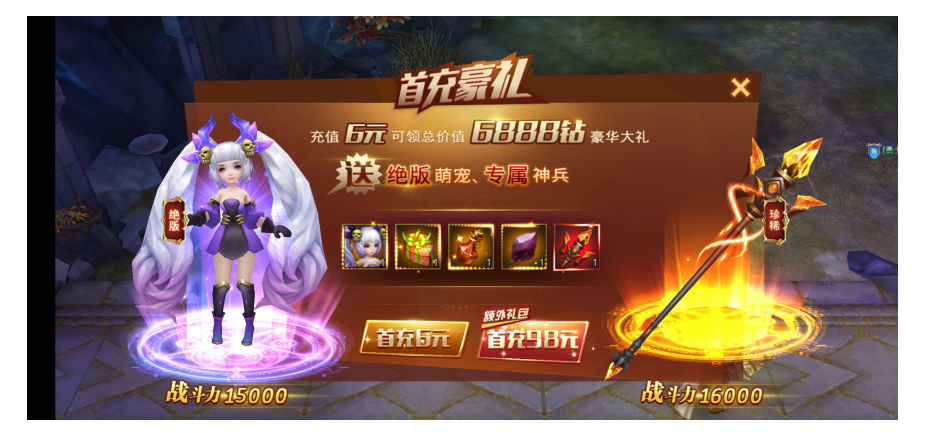

返回解析后出 json 格式的文字信息:

```
{
   "log_id": 9009770747370640007,
   "words_result_num": 12,
   "words_result": [
    \{ "chars": [
        \left\{ \right."char": "首",
            "location": { "width": 94, "top": 105, "left": 98
          },
          {
            "char": "充",
            "location": { "width": 94, "top": 105, "left": 10
          },
          {
            "char": "豪",
            "location": { "width": 95, "top": 105, "left": 11
          },
          {
            "char": "礼",
           "location": { "width": 77, "top": 105, "left": 12
         }
        ],
        "location": { "width": 370, "top": 105, "left": 989,
       "words": "首充豪礼"
      },
      {
        "chars": [
        \left\{ \right. "char": "×",
           "location": { "width": 30, "top": 161, "left": 18
          }
       \left| \ \right|,
        "location": { "width": 60, "top": 161, "left": 1887,
        "words": "×"
     },
      {
        "chars": [
          {
            "char": "充",
           "location": { "width": 43, "top": 273, "left": 75
          },
          {
            "char": "值",
            "location": { "width": 43, "top": 273, "left": 80
          },
          {
            "char": "元",
            "location": { "width": 67, "top": 273, "left": 91
          },
```

```
 {
           "char": "可",
           "location": { "width": 44, "top": 273, "left": 97
         },
         {
           "char": "领",
           "location": { "width": 43, "top": 273, "left": 10
         },
         {
           "char": "总",
           "location": { "width": 44, "top": 273, "left": 10
         },
         {
           "char": "价",
           "location": { "width": 23, "top": 273, "left": 11
         },
         {
           "char": "值",
           "location": { "width": 89, "top": 273, "left": 11
         },
         {
           "char": "8",
           "location": { "width": 36, "top": 273, "left": 12
         },
         {
           "char": "8",
           "location": { "width": 36, "top": 273, "left": 13
         },
         {
           "char": "8",
           "location": { "width": 35, "top": 273, "left": 13
         },
         {
           "char": "钻",
           "location": { "width": 43, "top": 273, "left": 14
         },
\sim \sim \sim \sim "char": "豪",
           "location": { "width": 44, "top": 273, "left": 15
         },
         {
           "char": "华",
           "location": { "width": 43, "top": 273, "left": 15
         },
         {
           "char": "⼤",
           "location": { "width": 43, "top": 273, "left": 15
         },
         {
           "char": "礼",
           "location": { "width": 27, "top": 273, "left": 16
```

```
 }
      ],
      "location": { "width": 911, "top": 273, "left": 758,
     "words": "充值元可领总价值888钻豪华大礼"
    },
     {
      "chars": [
        {
          "char": "送",
          "location": { "width": 65, "top": 369, "left": 83
        }
      ],
      "location": { "width": 107, "top": 369, "left": 832,
      "words": "送"
    },
     {
      "chars": [
        {
          "char": "绝",
          "location": { "width": 38, "top": 390, "left": 97
        },
         {
          "char": "版",
          "location": { "width": 38, "top": 390, "left": 10
        },
         {
           "char": "萌",
           "location": { "width": 38, "top": 390, "left": 10
        },
         {
          "char": "宠",
           "location": { "width": 38, "top": 390, "left": 11
         },
         {
          "char": "、",
          "location": { "width": 31, "top": 390, "left": 11
        },
         {
          "char": "专",
          "location": { "width": 39, "top": 390, "left": 12
        },
         {
           "char": "属",
           "location": { "width": 38, "top": 390, "left": 12
        },
         {
          "char": "神",
          "location": { "width": 38, "top": 390, "left": 13
        },
         {
          "char": "兵",
```

```
 "location": { "width": 39, "top": 390, "left": 14
    }
  ],
   "location": { "width": 524, "top": 390, "left": 934,
  "words": "绝版萌宠、专属神兵"
 },
 {
   "chars": [
    {
      "char": "绝",
      "location": { "width": 20, "top": 515, "left": 37
     }
   ],
   "location": { "width": 33, "top": 515, "left": 378, "
   "words": "绝"
 },
 {
   "chars": [
    {
      "char": "珍",
      "location": { "width": 33, "top": 516, "left": 19
     }
  \perp,
   "location": { "width": 33, "top": 516, "left": 1992,
   "words": "珍"
 },
 {
   "chars": [
   \left\{ \right. "char": "版",
      "location": { "width": 20, "top": 545, "left": 37
     }
  \perp,
   "location": { "width": 31, "top": 545, "left": 379, "
   "words": "版"
 },
 {
   "chars": [
    \left\{ \right. "char": "额",
       "location": { "width": 26, "top": 776, "left": 12
     },
     {
       "char": "外",
       "location": { "width": 26, "top": 776, "left": 12
     },
     {
      "char": "礼",
       "location": { "width": 27, "top": 776, "left": 12
     },
     {
```

```
⽂件
```

```
"char": "包",
       "location": { "width": 27, "top": 776, "left": 13
    }
  \left| \ \right|,
   "location": { "width": 125, "top": 776, "left": 1225,
  "words": "额外礼包"
 },
 {
   "chars": [
   \left\{ \right."char": "首",
       "location": { "width": 38, "top": 830, "left": 93
     },
     {
       "char": "充",
      "location": { "width": 38, "top": 830, "left": 99
     },
     {
       "char": "元",
       "location": { "width": 38, "top": 830, "left": 10
     },
     {
       "char": "充",
       "location": { "width": 38, "top": 830, "left": 12
     },
     {
       "char": "9",
       "location": { "width": 31, "top": 830, "left": 13
     },
     {
       "char": "8",
       "location": { "width": 31, "top": 830, "left": 13
     },
     {
       "char": "元",
       "location": { "width": 38, "top": 830, "left": 14
     }
   ],
   "location": { "width": 549, "top": 830, "left": 935,
  "words": "首充元充98元"
 },
 {
   "chars": [
   \left\{ \right. "char": "战",
       "location": { "width": 42, "top": 970, "left": 37
     },
     {
       "char": "⽃",
      "location": { "width": 42, "top": 970, "left": 43
     },
```

```
 {
       "char": "1",
       "location": { "width": 35, "top": 970, "left": 51
     },
     {
       "char": "5",
       "location": { "width": 35, "top": 970, "left": 53
     },
     {
       "char": "0",
       "location": { "width": 34, "top": 970, "left": 58
     },
     {
       "char": "0",
       "location": { "width": 35, "top": 970, "left": 62
     },
     {
       "char": "0",
       "location": { "width": 34, "top": 970, "left": 66
     }
  \left| \ \right|,
   "location": { "width": 327, "top": 970, "left": 373,
  "words": "战斗15000"
 },
 {
   "chars": [
     {
       "char": "战",
       "location": { "width": 43, "top": 969, "left": 16
     },
     {
       "char": "⽃",
       "location": { "width": 43, "top": 969, "left": 17
     },
     {
       "char": "1",
       "location": { "width": 36, "top": 969, "left": 17
     },
     {
       "char": "6",
       "location": { "width": 36, "top": 969, "left": 18
     },
     {
       "char": "0",
       "location": { "width": 35, "top": 969, "left": 18
     },
     {
       "char": "0",
       "location": { "width": 36, "top": 969, "left": 19
     },
     {
```

```
 "char": "0",
         "location": { "width": 29, "top": 969, "left": 19
       }
      ],
      "location": { "width": 330, "top": 969, "left": 1648,
     "words": "战斗16000"
    }
  ]
}
```
其中:

- 首充豪礼
	- 都能完整检测出来:已经是效果很不错了
	- 。 当然偶尔也会有失误, 比如 偶尔
		- 只解析出部分内容: 首充豪
		- 或个别字错了: 首充豪机
			- 本身图片上 礼 也的确很像 机
				- 作为OCR犯此错误,完全可以理解

### 安卓游戏 暗黑觉醒 公告弹框

图片:

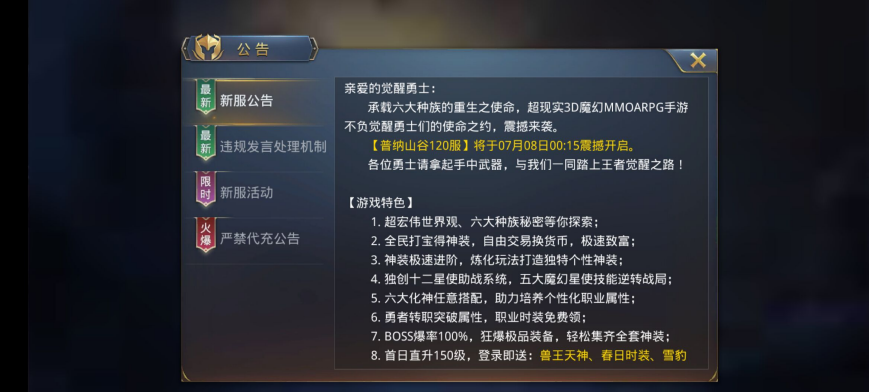

返回结果json:

```
\left\{ \right. "log_id": 2793391773289550472,
   "words_result_num": 23,
    "words_result": [
    \{ "chars": [
         \left\{ \right. "char": "公",
             "location": { "width": 28, "top": 125, "left": 63
          },
          {
            "char": "告",
            "location": { "width": 29, "top": 125, "left": 69
          }
        ],
        "location": { "width": 92, "top": 125, "left": 634, "
        "words": "公告"
      },
      {
        "chars": [
         \left\{ \right. "char": "最",
            "location": { "width": 21, "top": 240, "left": 53
          }
        ],
        "location": { "width": 33, "top": 240, "left": 535, "
        "words": "最"
      },
      {
        "chars": [
         \left\{ \right. "char": "亲",
            "location": { "width": 26, "top": 233, "left": 92
          },
          {
            "char": "爱",
            "location": { "width": 26, "top": 233, "left": 95
          },
          {
            "char": "的",
            "location": { "width": 26, "top": 233, "left": 98
          },
          {
            "char": "觉",
            "location": { "width": 26, "top": 233, "left": 10
          },
          {
             "char": "醒",
             "location": { "width": 26, "top": 233, "left": 10
          },
```

```
 {
       "char": "勇",
       "location": { "width": 26, "top": 233, "left": 10
     },
     {
      "char": "±",
       "location": { "width": 25, "top": 233, "left": 11
     },
     {
       "char": ":",
      "location": { "width": 21, "top": 233, "left": 11
     }
   ],
   "location": { "width": 253, "top": 233, "left": 922,
  "words": "亲爱的觉醒勇士:"
 },
 {
   "chars": [
     {
       "char": "新",
       "location": { "width": 26, "top": 266, "left": 53
     },
     {
       "char": "新",
      "location": { "width": 27, "top": 266, "left": 58
     },
     {
       "char": "服",
       "location": { "width": 26, "top": 266, "left": 62
     },
     {
       "char": "公",
       "location": { "width": 27, "top": 266, "left": 66
     },
     {
       "char": "告",
       "location": { "width": 26, "top": 266, "left": 70
     }
  \left| \ \right|,
   "location": { "width": 201, "top": 266, "left": 535,
  "words": "新新服公告"
 },
 {
   "chars": [
   \left\{ \right. "char": "承",
       "location": { "width": 26, "top": 282, "left": 98
     },
     {
       "char": "载",
       "location": { "width": 26, "top": 282, "left": 10
```

```
 },
         {
           "char": "六",
           "location": { "width": 26, "top": 282, "left": 10
         },
         {
           "char": "⼤",
           "location": { "width": 26, "top": 282, "left": 10
         },
         {
           "char": "种",
           "location": { "width": 26, "top": 282, "left": 11
         },
         {
           "char": "族",
           "location": { "width": 26, "top": 282, "left": 11
         },
         {
           "char": "的",
           "location": { "width": 26, "top": 282, "left": 11
         },
\sim \sim \sim \sim "char": "重",
           "location": { "width": 26, "top": 282, "left": 12
         },
         {
           "char": "⽣",
           "location": { "width": 26, "top": 282, "left": 12
         },
         {
           "char": "之",
           "location": { "width": 26, "top": 282, "left": 12
         },
         {
           "char": "使",
           "location": { "width": 27, "top": 282, "left": 13
         },
         {
           "char": "命",
           "location": { "width": 26, "top": 282, "left": 13
         },
\sim \sim \sim "char": ",",
           "location": { "width": 21, "top": 282, "left": 13
         },
         {
           "char": "超",
           "location": { "width": 26, "top": 282, "left": 14
         },
         {
          "char": "现",
```

```
 "location": { "width": 26, "top": 282, "left": 14
 },
 {
   "char": "实",
   "location": { "width": 26, "top": 282, "left": 14
 },
\sqrt{2} "char": "3",
   "location": { "width": 22, "top": 282, "left": 15
 },
 {
   "char": "D",
   "location": { "width": 21, "top": 282, "left": 15
 },
\sqrt{2} "char": "魔",
   "location": { "width": 26, "top": 282, "left": 15
 },
 {
   "char": "M",
   "location": { "width": 61, "top": 284, "left": 15
 },
 {
   "char": "M",
  "location": { "width": 35, "top": 284, "left": 16
 },
 {
   "char": "O",
   "location": { "width": 31, "top": 284, "left": 16
 },
 {
   "char": "A",
   "location": { "width": 25, "top": 284, "left": 16
 },
 {
   "char": "R",
   "location": { "width": 25, "top": 284, "left": 17
 },
 {
   "char": "P",
   "location": { "width": 25, "top": 284, "left": 17
 },
 {
   "char": "G",
   "location": { "width": 25, "top": 284, "left": 17
 },
 {
   "char": "幻",
   "location": { "width": 26, "top": 282, "left": 15
 },
 {
```

```
"char": "手",
       "location": { "width": 26, "top": 282, "left": 17
     },
     {
       "char": "游",
      "location": { "width": 26, "top": 282, "left": 18
     }
   ],
   "location": { "width": 867, "top": 282, "left": 984,
  "words": "承载六大种族的重生之使命,超现实3D魔 MMOARPG幻手游
 },
 {
   "chars": [
     {
       "char": "不",
       "location": { "width": 37, "top": 337, "left": 92
     },
     {
       "char": "负",
      "location": { "width": 23, "top": 337, "left": 95
     },
     {
       "char": "觉",
      "location": { "width": 25, "top": 337, "left": 99
     },
     {
       "char": "醒",
       "location": { "width": 23, "top": 337, "left": 10
     },
     {
       "char": "勇",
       "location": { "width": 23, "top": 337, "left": 10
     },
     {
      "char": "±",
       "location": { "width": 25, "top": 337, "left": 10
     },
     {
       "char": "们",
       "location": { "width": 25, "top": 337, "left": 11
     },
     {
       "char": "的",
       "location": { "width": 25, "top": 337, "left": 11
     },
     {
       "char": "使",
       "location": { "width": 25, "top": 337, "left": 11
     },
     {
      "char": "命",
```

```
 "location": { "width": 25, "top": 337, "left": 12
     },
     {
       "char": "之",
       "location": { "width": 25, "top": 337, "left": 12
     },
    \sqrt{2} "char": "约",
       "location": { "width": 25, "top": 337, "left": 12
     },
     {
       "char": ",",
       "location": { "width": 20, "top": 337, "left": 13
     },
     {
       "char": "震",
       "location": { "width": 25, "top": 337, "left": 13
     },
     {
       "char": "撼",
       "location": { "width": 25, "top": 337, "left": 13
     },
     {
       "char": "来",
      "location": { "width": 23, "top": 337, "left": 14
     },
     {
       "char": "袭",
       "location": { "width": 25, "top": 337, "left": 14
     },
     {
       "char": "。",
       "location": { "width": 18, "top": 337, "left": 14
     }
  \left| \ \right|,
   "location": { "width": 580, "top": 337, "left": 923,
  "words": "不负觉醒勇士们的使命之约,震撼来袭。"
 },
 {
  "chars": [
   \left\{ \right. "char": "最",
       "location": { "width": 20, "top": 364, "left": 53
     }
  \vert,
   "location": { "width": 33, "top": 364, "left": 535, "
  "words": "最"
 },
 {
  "chars": [
    {
```

```
 "char": "新",
           "location": { "width": 26, "top": 389, "left": 53
         },
         {
           "char": "违",
           "location": { "width": 26, "top": 389, "left": 58
         },
         {
           "char": "规",
           "location": { "width": 25, "top": 389, "left": 62
         },
\sim \sim \sim "char": "发",
           "location": { "width": 26, "top": 389, "left": 66
         },
         {
          "char": "盲",
           "location": { "width": 26, "top": 389, "left": 70
         },
         {
           "char": "处",
           "location": { "width": 26, "top": 389, "left": 74
         },
         {
           "char": "理",
           "location": { "width": 26, "top": 389, "left": 77
         },
         {
           "char": "机",
           "location": { "width": 26, "top": 389, "left": 80
         },
         {
           "char": "制",
           "location": { "width": 26, "top": 389, "left": 84
         }
      \left| \ \right|,
       "location": { "width": 343, "top": 389, "left": 535,
      "words": "新违规发言处理机制"
    },
     {
       "chars": [
        \left\{ \right. "char": "【",
          "location": { "width": 21, "top": 387, "left": 99
         },
         {
           "char": "普",
           "location": { "width": 25, "top": 387, "left": 10
         },
         {
          "char": "纳",
```

```
 "location": { "width": 26, "top": 387, "left": 10
 },
 {
  "char": "\mathbb{H}",
   "location": { "width": 25, "top": 387, "left": 10
 },
\sqrt{2}"char": "谷",
   "location": { "width": 26, "top": 387, "left": 11
 },
 {
   "char": "1",
   "location": { "width": 21, "top": 387, "left": 11
 },
\sqrt{2} "char": "2",
   "location": { "width": 21, "top": 387, "left": 11
 },
 {
   "char": "0",
   "location": { "width": 21, "top": 387, "left": 11
 },
 {
   "char": "服",
  "location": { "width": 26, "top": 387, "left": 12
 },
 {
   "char": "】",
   "location": { "width": 21, "top": 387, "left": 12
 },
 {
   "char": "将",
   "location": { "width": 25, "top": 387, "left": 12
 },
 {
   "char": "于",
   "location": { "width": 26, "top": 387, "left": 13
 },
 {
   "char": "0",
   "location": { "width": 20, "top": 387, "left": 13
 },
 {
   "char": "7",
   "location": { "width": 21, "top": 387, "left": 13
 },
 {
  "char": "月",
   "location": { "width": 25, "top": 387, "left": 13
 },
 {
```

```
 "char": "0",
   "location": { "width": 21, "top": 387, "left": 14
 },
 {
   "char": "8",
   "location": { "width": 21, "top": 387, "left": 14
 },
 {
   "char": "⽇",
   "location": { "width": 25, "top": 387, "left": 14
 },
\sqrt{2} "char": "0",
   "location": { "width": 21, "top": 387, "left": 14
 },
 {
   "char": "0",
   "location": { "width": 21, "top": 387, "left": 14
 },
 {
   "char": ":",
   "location": { "width": 21, "top": 387, "left": 15
 },
 {
   "char": "1",
   "location": { "width": 21, "top": 387, "left": 15
 },
 {
   "char": "5",
  "location": { "width": 21, "top": 387, "left": 15
 },
 {
   "char": "震",
   "location": { "width": 25, "top": 387, "left": 15
 },
 {
   "char": "撼",
   "location": { "width": 26, "top": 387, "left": 15
 },
 {
  "char": "开",
   "location": { "width": 25, "top": 387, "left": 16
 },
 {
   "char": "启",
   "location": { "width": 26, "top": 387, "left": 16
 },
 {
   "char": "。",
   "location": { "width": 21, "top": 387, "left": 16
 }
```

```
 ],
   "location": { "width": 711, "top": 387, "left": 997,
  "words": "【普纳山谷120服】将于07月08日00:15震撼开启。"
 },
 {
  "chars": [
    {
      "char": "各",
      "location": { "width": 23, "top": 438, "left": 98
     },
     {
       "char": "位",
       "location": { "width": 25, "top": 438, "left": 10
     },
     {
       "char": "勇",
      "location": { "width": 25, "top": 438, "left": 10
     },
     {
      "char": "±",
      "location": { "width": 25, "top": 438, "left": 10
     },
     {
      "char": "请",
      "location": { "width": 25, "top": 438, "left": 11
     },
     {
       "char": "拿",
      "location": { "width": 23, "top": 438, "left": 11
     },
     {
       "char": "起",
       "location": { "width": 25, "top": 438, "left": 11
     },
     {
     "char": "手",
       "location": { "width": 23, "top": 438, "left": 12
     },
     {
       "char": "中",
       "location": { "width": 23, "top": 438, "left": 12
    },
     {
       "char": "武",
      "location": { "width": 25, "top": 438, "left": 12
    },
     {
       "char": "器",
      "location": { "width": 23, "top": 438, "left": 13
     },
     {
```

```
 "char": ",",
           "location": { "width": 20, "top": 438, "left": 13
         },
         {
           "char": "与",
           "location": { "width": 25, "top": 438, "left": 13
         },
         {
           "char": "我",
           "location": { "width": 23, "top": 438, "left": 14
         },
\sim \sim \sim "char": "们",
           "location": { "width": 25, "top": 438, "left": 14
         },
         {
          "char": "=',
           "location": { "width": 23, "top": 438, "left": 14
         },
         {
           "char": "同",
           "location": { "width": 23, "top": 438, "left": 15
         },
         {
           "char": "踏",
           "location": { "width": 25, "top": 438, "left": 15
         },
         {
           "char": "上",
          "location": { "width": 23, "top": 438, "left": 15
         },
         {
           "char": "王",
           "location": { "width": 25, "top": 438, "left": 16
        },
         {
           "char": "者",
           "location": { "width": 25, "top": 438, "left": 16
         },
         {
           "char": "觉",
           "location": { "width": 23, "top": 438, "left": 16
         },
         {
           "char": "醒",
           "location": { "width": 25, "top": 438, "left": 17
         },
         {
           "char": "之",
          "location": { "width": 23, "top": 438, "left": 17
         },
```

```
 {
       "char": "路",
       "location": { "width": 25, "top": 438, "left": 17
     },
     {
       "char": "!",
       "location": { "width": 20, "top": 438, "left": 18
     }
   ],
   "location": { "width": 853, "top": 438, "left": 987,
  "words": "各位勇士请拿起手中武器,与我们一同踏上王者觉醒之路!'
 },
 {
   "chars": [
   \left\{ \right. "char": "限",
      "location": { "width": 21, "top": 486, "left": 53
     }
   ],
   "location": { "width": 35, "top": 486, "left": 535, "
   "words": "限"
 },
 {
   "chars": [
     {
      "char": "时",
       "location": { "width": 26, "top": 512, "left": 53
     },
     {
       "char": "新",
       "location": { "width": 26, "top": 512, "left": 59
     },
     {
       "char": "服",
       "location": { "width": 26, "top": 512, "left": 62
     },
     {
       "char": "活",
       "location": { "width": 25, "top": 512, "left": 66
     },
     {
       "char": "动",
       "location": { "width": 26, "top": 512, "left": 69
     }
  \left| \ \right|_I "location": { "width": 202, "top": 512, "left": 534,
  "words": "时新服活动"
 },
 {
   "chars": [
     {
```

```
 "char": "【",
       "location": { "width": 22, "top": 538, "left": 92
     },
     {
       "char": "游",
       "location": { "width": 26, "top": 538, "left": 95
     },
     {
       "char": "戏",
      "location": { "width": 26, "top": 538, "left": 99
     },
     {
       "char": "特",
       "location": { "width": 26, "top": 538, "left": 10
     },
     {
      "char": "色",
       "location": { "width": 27, "top": 538, "left": 10
     },
     {
       "char": "】",
       "location": { "width": 19, "top": 538, "left": 10
     }
  \left| \ \right|,
   "location": { "width": 187, "top": 538, "left": 927,
  "words": "【游戏特色】"
 },
 {
   "chars": [
    \left\{ \right."char": "火",
       "location": { "width": 20, "top": 612, "left": 53
     }
   ],
   "location": { "width": 33, "top": 612, "left": 537, "
  "words": "火"
 },
 {
   "chars": [
    \left\{ \right. "char": "1",
      "location": { "width": 21, "top": 588, "left": 99
     },
     {
       "char": ".",
       "location": { "width": 21, "top": 588, "left": 10
     },
     {
       "char": "超",
       "location": { "width": 26, "top": 588, "left": 10
     },
```
```
 {
   "char": "宏",
   "location": { "width": 26, "top": 588, "left": 10
 },
 {
   "char": "伟",
   "location": { "width": 26, "top": 588, "left": 11
 },
 {
   "char": "世",
   "location": { "width": 26, "top": 588, "left": 11
 },
 {
   "char": "界",
  "location": { "width": 26, "top": 588, "left": 11
 },
 {
   "char": "观",
   "location": { "width": 26, "top": 588, "left": 12
 },
 {
   "char": "、",
   "location": { "width": 21, "top": 588, "left": 12
 },
 {
   "char": "六",
   "location": { "width": 26, "top": 588, "left": 12
 },
 {
   "char": "⼤",
   "location": { "width": 26, "top": 588, "left": 12
 },
 {
   "char": "种",
  "location": { "width": 26, "top": 588, "left": 13
 },
 {
   "char": "族",
   "location": { "width": 26, "top": 588, "left": 13
 },
 {
   "char": "秘",
   "location": { "width": 26, "top": 588, "left": 14
 },
 {
   "char": "密",
   "location": { "width": 26, "top": 588, "left": 14
 },
 {
   "char": "等",
   "location": { "width": 26, "top": 588, "left": 14
```

```
 },
     {
       "char": "你",
       "location": { "width": 26, "top": 588, "left": 14
     },
     {
       "char": "探",
       "location": { "width": 26, "top": 588, "left": 15
     },
     {
       "char": "索",
       "location": { "width": 26, "top": 588, "left": 15
     },
     {
       "char": ";",
      "location": { "width": 18, "top": 588, "left": 15
     }
   ],
   "location": { "width": 642, "top": 588, "left": 971,
  "words": "1.超宏伟世界观、六大种族秘密等你探索;"
 },
 {
   "chars": [
   \left\{ \right."char": "爆",
       "location": { "width": 27, "top": 635, "left": 53
     },
     {
       "char": "严",
      "location": { "width": 27, "top": 635, "left": 58
     },
     {
       "char": "禁",
       "location": { "width": 26, "top": 635, "left": 62
     },
     {
       "char": "代",
       "location": { "width": 27, "top": 635, "left": 66
     },
     {
       "char": "充",
       "location": { "width": 27, "top": 635, "left": 70
     },
     {
       "char": "公",
       "location": { "width": 26, "top": 635, "left": 73
     },
     {
       "char": "告",
       "location": { "width": 27, "top": 635, "left": 77
     }
```

```
\left| \ \right|_F "location": { "width": 273, "top": 635, "left": 534,
  "words": "爆严禁代充公告"
 },
 {
   "chars": [
    {
      "char": "2",
      "location": { "width": 22, "top": 642, "left": 99
     },
     {
       "char": ".",
       "location": { "width": 21, "top": 642, "left": 10
     },
     {
       "char": "全",
       "location": { "width": 26, "top": 642, "left": 10
     },
     {
       "char": "⺠",
       "location": { "width": 26, "top": 642, "left": 10
     },
     {
       "char": "打",
      "location": { "width": 26, "top": 642, "left": 10
     },
     {
       "char": "宝",
       "location": { "width": 27, "top": 642, "left": 11
     },
     {
       "char": "得",
       "location": { "width": 26, "top": 642, "left": 11
     },
     {
       "char": "神",
       "location": { "width": 27, "top": 642, "left": 12
     },
     {
       "char": "装",
       "location": { "width": 26, "top": 642, "left": 12
     },
     {
       "char": ",",
       "location": { "width": 21, "top": 642, "left": 12
     },
     {
      "char": "自",
       "location": { "width": 26, "top": 642, "left": 12
     },
     {
```

```
 "char": "由",
           "location": { "width": 26, "top": 642, "left": 13
         },
         {
           "char": "交",
           "location": { "width": 26, "top": 642, "left": 13
        },
         {
           "char": "易",
           "location": { "width": 27, "top": 642, "left": 14
         },
\sim \sim \sim \sim "char": "换",
           "location": { "width": 27, "top": 642, "left": 14
         },
         {
           "char": "货",
           "location": { "width": 27, "top": 642, "left": 14
         },
         {
           "char": "币",
           "location": { "width": 26, "top": 642, "left": 14
         },
         {
           "char": ",",
           "location": { "width": 21, "top": 642, "left": 15
         },
         {
           "char": "极",
           "location": { "width": 26, "top": 642, "left": 15
         },
         {
           "char": "速",
           "location": { "width": 26, "top": 642, "left": 15
         },
         {
           "char": "致",
           "location": { "width": 26, "top": 642, "left": 16
        },
         {
           "char": "富",
           "location": { "width": 27, "top": 642, "left": 16
         },
         {
           "char": ";",
           "location": { "width": 22, "top": 642, "left": 16
         }
      l<sub>1</sub> "location": { "width": 719, "top": 642, "left": 992,
     "words": "2. 全民打宝得神装,自由交易换货币,极速致富;"
    },
```

```
\mathcal{A} "chars": [
        {
           "char": "3",
         "location": { "width": 21, "top": 693, "left": 99
         },
         {
           "char": ".",
           "location": { "width": 21, "top": 693, "left": 10
         },
         {
           "char": "神",
           "location": { "width": 25, "top": 693, "left": 10
         },
         {
           "char": "装",
           "location": { "width": 25, "top": 693, "left": 10
         },
         {
           "char": "极",
           "location": { "width": 26, "top": 693, "left": 10
         },
         {
           "char": "速",
          "location": { "width": 25, "top": 693, "left": 11
         },
         {
           "char": "进",
           "location": { "width": 26, "top": 693, "left": 11
         },
         {
           "char": "阶",
           "location": { "width": 26, "top": 693, "left": 11
         },
         {
           "char": ",",
           "location": { "width": 20, "top": 693, "left": 12
         },
         {
           "char": "炼",
           "location": { "width": 25, "top": 693, "left": 12
         },
         {
           "char": "化",
           "location": { "width": 26, "top": 693, "left": 12
         },
         {
           "char": "玩",
           "location": { "width": 25, "top": 693, "left": 13
         },
         {
```

```
 "char": "法",
           "location": { "width": 25, "top": 693, "left": 13
         },
         {
           "char": "打",
           "location": { "width": 26, "top": 693, "left": 13
         },
         {
           "char": "造",
           "location": { "width": 25, "top": 693, "left": 14
         },
\sim \sim \sim \sim "char": "独",
           "location": { "width": 25, "top": 693, "left": 14
         },
         {
           "char": "特",
           "location": { "width": 26, "top": 693, "left": 14
         },
         {
           "char": "个",
           "location": { "width": 25, "top": 693, "left": 15
         },
         {
           "char": "性",
           "location": { "width": 25, "top": 693, "left": 15
         },
         {
           "char": "神",
           "location": { "width": 26, "top": 693, "left": 15
         },
         {
           "char": "装",
           "location": { "width": 26, "top": 693, "left": 16
         },
         {
           "char": ";",
           "location": { "width": 21, "top": 693, "left": 16
         }
      \left| \ \right|,
       "location": { "width": 686, "top": 693, "left": 994,
      "words": "3. 神装极速进阶, 炼化玩法打造独特个性神装;"
     },
     {
       "chars": [
        {
           "char": "4",
          "location": { "width": 19, "top": 746, "left": 99
         },
         {
          "char": ".",
```

```
 "location": { "width": 19, "top": 746, "left": 10
 },
 {
   "char": "独",
   "location": { "width": 22, "top": 746, "left": 10
 },
\sqrt{2} "char": "创",
   "location": { "width": 23, "top": 746, "left": 10
 },
 {
  "char": "#",
   "location": { "width": 23, "top": 746, "left": 11
 },
 {
  "char": "=",
   "location": { "width": 23, "top": 746, "left": 11
 },
 {
   "char": "星",
   "location": { "width": 23, "top": 746, "left": 11
 },
 {
   "char": "使",
  "location": { "width": 23, "top": 746, "left": 11
 },
 {
   "char": "助",
   "location": { "width": 23, "top": 746, "left": 12
 },
 {
   "char": "战",
   "location": { "width": 23, "top": 746, "left": 12
 },
 {
   "char": "系",
   "location": { "width": 23, "top": 746, "left": 13
 },
 {
   "char": "统",
   "location": { "width": 23, "top": 746, "left": 13
 },
 {
   "char": ",",
   "location": { "width": 19, "top": 746, "left": 13
 },
 {
   "char": "五",
   "location": { "width": 22, "top": 746, "left": 14
 },
 {
```

```
 "char": "⼤",
           "location": { "width": 23, "top": 746, "left": 14
         },
         {
           "char": "魔",
           "location": { "width": 23, "top": 746, "left": 14
        },
         {
           "char": "幻",
           "location": { "width": 22, "top": 746, "left": 14
         },
\sim \sim \sim \sim "char": "星",
           "location": { "width": 23, "top": 746, "left": 15
         },
         {
           "char": "使",
           "location": { "width": 23, "top": 746, "left": 15
         },
         {
           "char": "技",
           "location": { "width": 23, "top": 746, "left": 15
         },
         {
           "char": "能",
           "location": { "width": 23, "top": 746, "left": 16
         },
         {
           "char": "逆",
           "location": { "width": 23, "top": 746, "left": 16
         },
         {
           "char": "转",
           "location": { "width": 23, "top": 746, "left": 16
         },
         {
           "char": "战",
           "location": { "width": 23, "top": 746, "left": 17
         },
         {
           "char": "局",
           "location": { "width": 22, "top": 746, "left": 17
         },
         {
           "char": ";",
           "location": { "width": 15, "top": 746, "left": 17
         }
      l<sub>1</sub> "location": { "width": 821, "top": 746, "left": 989,
     "words": "4. 独创十二星使助战系统,五大魔幻星使技能逆转战局;"
    },
```

```
 "chars": [
  {
    "char": "5",
   "location": { "width": 21, "top": 795, "left": 99
  },
   {
    "char": ".",
     "location": { "width": 21, "top": 795, "left": 10
  },
   {
     "char": "六",
     "location": { "width": 25, "top": 795, "left": 10
  },
   {
    "char": "⼤",
    "location": { "width": 25, "top": 795, "left": 10
   },
   {
     "char": "化",
    "location": { "width": 25, "top": 795, "left": 11
  },
  {
    "char": "神",
    "location": { "width": 25, "top": 795, "left": 11
  },
   {
     "char": "任",
    "location": { "width": 25, "top": 795, "left": 11
  },
   {
     "char": "意",
     "location": { "width": 23, "top": 795, "left": 12
  },
   {
    "char": "搭",
     "location": { "width": 25, "top": 795, "left": 12
   },
   {
     "char": "配",
     "location": { "width": 25, "top": 795, "left": 12
  },
   {
     "char": ",",
    "location": { "width": 20, "top": 795, "left": 12
  },
   {
     "char": "助",
    "location": { "width": 23, "top": 795, "left": 13
  },
   {
```

```
"char": "力",
           "location": { "width": 25, "top": 795, "left": 13
         },
         {
           "char": "培",
           "location": { "width": 25, "top": 795, "left": 14
         },
         {
           "char": "养",
           "location": { "width": 25, "top": 795, "left": 14
         },
\sim \sim \sim \sim "char": "个",
           "location": { "width": 25, "top": 795, "left": 14
         },
         {
           "char": "性",
           "location": { "width": 23, "top": 795, "left": 15
         },
         {
           "char": "化",
           "location": { "width": 25, "top": 795, "left": 15
         },
         {
           "char": "职",
           "location": { "width": 25, "top": 795, "left": 15
         },
         {
           "char": "业",
           "location": { "width": 25, "top": 795, "left": 15
         },
         {
           "char": "属",
           "location": { "width": 23, "top": 795, "left": 16
         },
         {
           "char": "性",
           "location": { "width": 25, "top": 795, "left": 16
         },
         {
           "char": ";",
           "location": { "width": 18, "top": 795, "left": 16
         }
      \left| \ \right|,
       "location": { "width": 719, "top": 795, "left": 992,
      "words": "5. 六大化神任意搭配, 助力培养个性化职业属性;"
     },
     {
       "chars": [
       \left\{ \right. "char": "6",
```

```
"location" : { "width": 20, "top": 844, "left": 99" },
 {
   "char": ".",
   "location": { "width": 20, "top": 844, "left": 10
 },
\sqrt{2} "char": "勇",
   "location": { "width": 25, "top": 844, "left": 10
 },
 {
   "char": "者",
   "location": { "width": 26, "top": 844, "left": 10
 },
 {
   "char": "转",
   "location": { "width": 25, "top": 844, "left": 11
 },
 {
   "char": "职",
   "location": { "width": 25, "top": 844, "left": 11
 },
 {
   "char": "突",
  "location": { "width": 26, "top": 844, "left": 11
 },
 {
   "char": "破",
   "location": { "width": 26, "top": 844, "left": 11
 },
 {
   "char": "属",
   "location": { "width": 25, "top": 844, "left": 12
 },
 {
   "char": "性",
   "location": { "width": 25, "top": 844, "left": 12
 },
 {
   "char": ",",
   "location": { "width": 21, "top": 844, "left": 12
 },
 {
   "char": "职",
   "location": { "width": 25, "top": 844, "left": 13
 },
 {
   "char": "业",
   "location": { "width": 25, "top": 844, "left": 13
 },
 {
```

```
 "char": "时",
 },
```
⽂件

```
 "location": { "width": 25, "top": 844, "left": 13
     {
       "char": "装",
       "location": { "width": 25, "top": 844, "left": 14
     },
     {
       "char": "免",
       "location": { "width": 38, "top": 844, "left": 14
     },
     {
       "char": "费",
       "location": { "width": 25, "top": 844, "left": 14
     },
     {
       "char": "领",
       "location": { "width": 25, "top": 844, "left": 15
     },
     {
       "char": ";",
       "location": { "width": 21, "top": 844, "left": 15
     }
  l<sub>1</sub> "location": { "width": 586, "top": 844, "left": 994,
  "words": "6. 勇者转职突破属性, 职业时装免费领;"
 },
 {
   "chars": [
    {
      "char": "7",
      "location": { "width": 23, "top": 893, "left": 99
     },
     {
       "char": ".",
       "location": { "width": 22, "top": 893, "left": 10
     },
     {
       "char": "B",
       "location": { "width": 23, "top": 893, "left": 10
     },
     {
       "char": "O",
       "location": { "width": 22, "top": 893, "left": 10
     },
     {
       "char": "S",
       "location": { "width": 23, "top": 893, "left": 10
     },
     {
      "char": "S",
```

```
 "location": { "width": 23, "top": 893, "left": 11
         },
         {
           "char": "爆",
           "location": { "width": 28, "top": 893, "left": 11
         },
        \sqrt{2} "char": "率",
           "location": { "width": 27, "top": 893, "left": 11
         },
         {
           "char": "1",
           "location": { "width": 22, "top": 893, "left": 11
         },
         {
           "char": "0",
           "location": { "width": 22, "top": 893, "left": 11
         },
         {
           "char": "0",
           "location": { "width": 23, "top": 893, "left": 12
         },
         {
           "char": "%",
          "location": { "width": 28, "top": 893, "left": 12
         },
\sim \sim \sim \sim "char": ",",
           "location": { "width": 22, "top": 893, "left": 12
         },
         {
           "char": "狂",
           "location": { "width": 28, "top": 893, "left": 12
         },
         {
           "char": "爆",
           "location": { "width": 27, "top": 893, "left": 13
         },
         {
           "char": "极",
           "location": { "width": 28, "top": 893, "left": 13
         },
         {
           "char": "品",
           "location": { "width": 27, "top": 893, "left": 13
         },
         {
           "char": "装",
           "location": { "width": 28, "top": 893, "left": 14
         },
         {
```

```
 "char": "备",
       "location": { "width": 27, "top": 893, "left": 14
     },
     {
       "char": ",",
       "location": { "width": 22, "top": 893, "left": 14
     },
     {
       "char": "轻",
       "location": { "width": 28, "top": 893, "left": 15
     },
     {
       "char": "松",
       "location": { "width": 28, "top": 893, "left": 15
     },
     {
       "char": "集",
       "location": { "width": 28, "top": 893, "left": 15
     },
     {
      "char": "齐",
       "location": { "width": 28, "top": 893, "left": 16
     },
     {
       "char": "全",
       "location": { "width": 28, "top": 893, "left": 16
     },
     {
       "char": "套",
       "location": { "width": 27, "top": 893, "left": 16
     },
     {
       "char": "神",
       "location": { "width": 28, "top": 893, "left": 17
     },
     {
       "char": "装",
       "location": { "width": 28, "top": 893, "left": 17
     },
     {
       "char": ";",
       "location": { "width": 23, "top": 893, "left": 17
     }
  \left| \ \right|,
   "location": { "width": 813, "top": 893, "left": 992,
 "words": "7.BOSS爆率100%, 狂爆极品装备, 轻松集齐全套神装;"
 },
 {
   "chars": [
   \left\{ \right. "char": "8",
```

```
 "location": { "width": 25, "top": 945, "left": 99
 },
 {
   "char": ".",
   "location": { "width": 23, "top": 945, "left": 10
 },
\sqrt{2}"char": "首",
   "location": { "width": 44, "top": 945, "left": 10
 },
 {
   "char": "⽇",
   "location": { "width": 29, "top": 945, "left": 10
 },
 {
   "char": "直",
   "location": { "width": 29, "top": 945, "left": 11
 },
 {
   "char": "升",
   "location": { "width": 29, "top": 945, "left": 11
 },
 {
   "char": "1",
  "location": { "width": 23, "top": 945, "left": 11
 },
 {
   "char": "5",
   "location": { "width": 25, "top": 945, "left": 11
 },
 {
   "char": "0",
   "location": { "width": 25, "top": 945, "left": 12
 },
 {
  "char": "级",
   "location": { "width": 29, "top": 945, "left": 12
 },
 {
   "char": ",",
   "location": { "width": 25, "top": 945, "left": 12
 },
 {
   "char": "登",
   "location": { "width": 30, "top": 945, "left": 12
 },
 {
   "char": "录",
   "location": { "width": 29, "top": 945, "left": 13
 },
 {
```

```
"char": "即",
   "location": { "width": 29, "top": 945, "left": 13
 },
 {
   "char": "送",
   "location": { "width": 29, "top": 945, "left": 13
 },
 {
   "char": ":",
   "location": { "width": 23, "top": 945, "left": 14
 },
\sqrt{2} "char": "兽",
   "location": { "width": 29, "top": 945, "left": 14
 },
 {
   "char": "王",
   "location": { "width": 29, "top": 945, "left": 14
 },
 {
   "char": "天",
   "location": { "width": 29, "top": 945, "left": 15
 },
 {
   "char": "神",
   "location": { "width": 29, "top": 945, "left": 15
 },
 {
   "char": "、",
  "location": { "width": 25, "top": 945, "left": 15
 },
 {
   "char": "春",
   "location": { "width": 29, "top": 945, "left": 16
 },
 {
   "char": "⽇",
   "location": { "width": 30, "top": 945, "left": 16
 },
 {
  "char": "时",
   "location": { "width": 29, "top": 945, "left": 16
 },
 {
   "char": "装",
   "location": { "width": 29, "top": 945, "left": 17
 },
 {
   "char": "、",
  "location": { "width": 25, "top": 945, "left": 17
 },
```

```
\left\{ \right. "char": "雪",
           "location": { "width": 29, "top": 945, "left": 17
         },
         {
           "char": "豹",
          "location": { "width": 28, "top": 945, "left": 18
         }
       ],
       "location": { "width": 879, "top": 945, "left": 968,
      "words": "8. 首日直升150级,登录即送:兽王天神、春日时装、雪豹'
     }
  ]
}
```
# 计算⽂字的位置

背景: 百度OCR返回的文字都是json字典, 希望能从对应匹配到的单词, 找到对应的位置坐标信息

代码:

```
def calcWordsLocation(self, wordStr, curWordsResult):
     """Calculate words location from result
       Args:
             wordStr (str): the words to check
            curWordsResult (dict): the baidu OCR result of curr
       Returns:
             location, a tuple (x, y, width, height)
       Raises:
       Examples
                  wordStr="首充"
                   curWordsResult= {
                                "chars": [
\{ and \{ and \{ and \{ and \{ "char": "寻",
                                      "location": {
                                           "width": 15,
                                            "top": 51,
                                            "left": 725,
                                           "height": 24
design and the contract of the state of the state of the state of the state of the state of the state of the s
, the contract of \mathbb{R}, the contract of \mathbb{R}, the contract of \mathbb{R} ...
 {
                                     "char": "首",
                                      "location": {
                                           "width": 15,
                                            "top": 51,
                                           "left": 971,
                                           "height": 24
design and the contract of the state of the state of the state of the state of the state of the state of the s
, the contract of \mathbb{R}, the contract of \mathbb{R}, the contract of \mathbb{R} {
                                      "char": "充",
                                      "location": {
                                           "width": 15,
                                            "top": 51,
                                            "left": 986,
                                            "height": 24
design and the state of the state of the state of the state of the state of the state of the state of the state
design and the state of the state of the state of the state of the state of the state of the state of the state
                               \mathbf{I}_{\mathbf{r}} "location": {
                                     "width": 280,
                                      "top": 51,
                                      "left": 725,
                                      "height": 24
                                },
                               "words": "寻宝福利大厅商城首充"
```

```
and the state of the state of the state of the state of the state of the state of the state of the state of the
             -> (971, 51, 30, 24)
     """
    (x, y, width, height) = (0, 0, 0, 0)materialStr = curWordsResult['words"] # Note: for special, contain multilple words, here only
    foundWords = re. search(wordStr, matchedStr)
     if foundWords:
         logging.debug("foundWords=%s" % foundWords)
        firstMatchedPos = foundWords_stat()lastMatchedPos = foundWords_{1}end() - 1matchedStrLen = len(matchedStr)charResultList = curWordsResult["charges"]charResultListLen = len(charResultList)firstCharResult = NonelastCharResult = None if matchedStrLen == charResultListLen:
            firstCharResult = charResultList[firstMatchedPr]lastCharResult = charResultList[lastMatchedPos] else:
             # Special: for 'Loading' matched ' Loading', bu
            # so using find the corresponding char, then go
            # Note: following method not work for regex sti
            firtToMatchChar = wordStr[0]
            lastToMatchChar = wordStr[-1]for eachCharResult in charResultList:
                  if firstCharResult and lastCharResult:
                      break
                 eachChar = eachCharResult['char"]if firtToMatchChar == eachChar:
                     firstCharResult = eachCharResultelif lastToMatchChar = eachChar:
                     lastCharResult = eachCharResult # Note: follow no need check words, to support inpu
         # firstLocation = None
         # lastLocation = None
         # if firstCharResult["char"] == firtToMatchChar:
```

```
 # firstLocation = firstCharResult["location"]
     # if lastCharResult["char"] == lastToMatchChar:
     # lastLocation = lastCharResult["location"]
     firstLocation = firstCharResult["location"]
     lastLocation = lastCharResult["location"]
     # if firstLocation and lastLocation:
     # support both horizontal and vertical words
    firstLeft = firstLocation["left"]lastLeft = lastLocation["left"]minLeft = min(firstLeft, lastLeft)x = minLeftfirstHorizontalEnd = firstLeft + firstLocation["wid
    lastHorizon tablend = lastLeft + lastLocation["width"maxHorizontalEnd = max(firstHorizontalEnd, lastHor:
    width = maxHorizontalEnd - xlastTop = lastLocation["top"]minTop = min(firstLocation["top"], lastTop)
    y = minToplastVerticalEnd = lastTop + lastLocalheight = lastVerticalEnd - y return x, y, width, height
```

```
calculatedLocation = self.calcwordsLocation(eachInputStream)
```
# 把坐标位置转成中间坐标值

作用: 用于后续点击按钮中间坐标值

代码:

```
def locationToCenterPos(self, wordslocation):
   """Convert location of normal button to center position
    Args:
       wordslocation (tuple): words location, (x, y, width) Example: (267, 567, 140, 39)
     Returns:
        tuple, (x, y), the location's center position, norm
             Example: (337.0, 586.5)
    Raises:
   \cdotsx, y, width, height = wordslocationcenterX = x + width/2centerY = y + height/2 centerPosition = (centerX, centerY)
```

```
 return centerPosition
```
curCenterX, curCenterY = self.locationToCenterPos(eachLocat

# 检测⽂字是否在结果中

代码:

```
def isWordsInResult(self, respJson, wordsOrWordsList, isMat
   """Check words is in result or not
     Args:
         respJson (dict): Baidu OCR responsed json
         wordsOrWordsList (str/list): single input str or st
         isMatchMultiple (bool): for each single str, to mat
     Returns:
         dict, matched result
     Raises:
     """
     # Note: use OrderedDict instead dict to keep order, for
   orderedMatchedResultDict = OrderedDict()inputWordsList = wordsOrWordsList if isinstance(wordsOrWordsList, str):
        inputWords = str(wordsOrWordsList)inputWordsList = [inputWords]wordsResultList = respIson["words_result"] for curInputWords in inputWordsList:
         curMatchedResultList = []
         for eachWordsResult in wordsResultList:
            eachWords = eachWordsResult["words"]
            foundCurWords = re search(curInputWords, eachWo
             if foundCurWords:
                 curMatchedResultList.append(eachWordsResult
                 if not isMatchMultiple:
                     break
        orderedMatchedResultDict[curInputStreamed] = curlMatch return orderedMatchedResultDict
```
 $matchedResultDict = self.isWordsInResult(wordSResultJson, v)$ 

# 检测当前屏幕中是否包含对应文字

```
def isWordsInCurScreen(self, wordsOrWordsList, imgPath=None
   """Found words in current screen
    Args:
        wordsOrWordsList (str/list): single input str or st
       imgPath (str): current screen image file path; defa
        isMatchMultiple (bool): for each single str, to mat
        isRespShortInfo (bool): return simple=short=nomarl
    Returns:
        matched result, type=bool/list[bool]/dict/tuple, de
    Raises:
    """
    retValue = None if not imgPath:
        # do screenshot
       imgPath = self.getCurScreenhot()wordsResultJson = self.baiduImageTowords(imgPath)isMultipleInput = FalseinputWords = None inputWordsList = []
     if isinstance(wordsOrWordsList, list):
        isMultipleInput = TrueinputWordsList = list(wordsOrWordsList) elif isinstance(wordsOrWordsList, str):
        isMultipleInput = FalseinputWords = str(wordsOrWordsList)inputWordsList = [inputWords]matchedResultDict = self.isWordSIndex</math> # add caclulated location and words
    # Note: use OrderedDict instead dict to keep order, for
   processedResultDict = OrderedDict() for eachInputWords in inputWordsList:
       isCurFound = False# curLocatoinList = [] # curWordsList = []
       curResultList = []
```

```
curWordMatically = matchedResultList = matchedResultDict [each]
     if curWordsMatchedResultList:
        isCurFound = Truefor curIdx, eachWordsMatchedResult in enumerate
            curMatchedWords = eachWordMaticallycalcutedLocation = self_caleWordLocation # curLocatoinList.append(calculatedLocation
             # curWordsList.append(curMatchedWords)
            curResult = (curMatchedWords, calculatedLoc curResultList.append(curResult)
    # processedResultDict[eachInputWords] = (isCurrent) processedResultDict[eachInputWords] = (isCurFound,
 logging.debug("For %s, matchedResult=%s from imgPath=%s
 if isMultipleInput:
     if isRespShortInfo:
        isFoundList = []for eachInputWords in processedResultDict.keys
            isCurFound, noUse = processedResultDict[ead
             isFoundList.append(isCurFound)
        # Note: no mattter isMatchMultiple, both only r
        retBoolList = isFoundListretValue = retBoolList else:
         if isMatchMultiple:
             retTuple = processedResultDict, imgPath
             retValue = retTuple
         else:
            # Note: use OrderedDict instead dict to kee
            respResultDict = OrderedDict()for eachInputWords in processedResultDict.k
                # isCurFound, curLocatoinList, curWords
                isCurFound, curResultList = processedRe
                 # singleLocation = None
                 # singleWords = None
                singleResult = (None, None) if isCurFound:
                     # singleLocation = curLocatoinList
                    # singleWords = curWordsList[0]
                    singleResult = curResultList[0]# respResultDict[eachInputWords] = (is(
                respResultDict[eachInputWords] = (isCu)retTuple = respResultDict, imgPathretValue = retTuple else:
    singleInputResult = processedResultDict[inputWords]
```

```
# isCurFound, curLocatoinList, curWordsList = sing
```

```
isCurFound, curResultList = singleInputResult if isRespShortInfo:
        # Note: no mattter isMatchMultiple, both only
         retBool = isCurFound
         retValue = retBool
     else:
         if isMatchMultiple:
             # retTuple = isCurFound, curLocatoinList, c
            retTuple = isCurFound, curResultList, imgPiretValue = retTuple else:
            singleResult = (None, None)# singleLocation = None
             # singleWords = None
             if isCurFound:
                 # singleLocation = curLocatoinList[0]
                 # singleWords = curWordsList[0]
                singleResult = curResultList[0]# retTuple = isCurFound, singleLocation, s:
             retTuple = isCurFound, singleResult, imgPat
            retValue = retTuple logging.debug("Input: %s, output=%s", wordsOrWordsList,
 return retValue
```
 $allResultDict, = self.isWordSInCurScreen(allStrList, imgF)$ 

# 获取当前屏幕中的文字

```
def getWordsInCurScreen(self):
   """get words in current screenshot"""
   screenImgPath = self.getCurScreenhot()wordsResultJoin = self.baiduImageTowords(screenImgPath) return wordsResultJson
```
调用:

curScreenWords = self.getWordsInCurScreen()

## 检测当前屏幕中是否存在某些信息

```
def checkExistInScreen(self,
         imgPath=None,
         mandatoryStrList=[],
         mandatoryMinMatchCount=0,
         optionalStrList=[],
         # optionalMinMatchCount=2,
         optionalMinMatchCount=1,
         isRespFullInfo=False
     ):
    """Check whether mandatory and optional str list in cur
     Args:
        imgPath (str): current screen image file path; defa
        mandatoryStrList (list): mandatory str, at least ma
        mandatoryMinMatchCount (int): minimal match count i
        optionalStrList (list): optional str, some may mate
         optionalMinMatchCount (int): for `optionalStrList`,
         isRespFullInfo (bool): return full info or not, ful
     Returns:
        matched result, type=bool/tuple, depends on `isResp
     Raises:
     """
     if not imgPath:
        imgPath = self.getCurScreenhot() logging.debug("imgPath=%s", imgPath)
    isExist = False # Note: use OrderedDict instead dict to keep order, for
    respMatchLocation = OrderedDict()isMandatoryMatch = TrueisMandatoryShowu1dMatchAL = (mandatoryMinMatchCount <math>\leqisOptionalMatch = TrueallStrList = \lceil \cdot \rceil allStrList.extend(mandatoryStrList)
     allStrList.extend(optionalStrList)
    optionalMatchCount = \thetamandatoryMatchCount = 0
    allResultDict, = self.isWordsInCurScreen(allStrList,
    for eachStr, (isFoundCur, curResultList) in allResultD:
         if eachStr in mandatoryStrList:
             if isFoundCur:
                 mandatoryMatchCount += 1
```

```
 respMatchLocation[eachStr] = curResultList
         else:
             if isMandatoryShouldMatchAll:
                isMandatoryMatch = False break
     elif eachStr in optionalStrList:
         if isFoundCur:
             optionalMatchCount += 1
             respMatchLocation[eachStr] = curResultList
 if mandatoryStrList:
     if not isMandatoryShouldMatchAll:
        if mandatoryMatchCount >= mandatoryMinMatchCoun
            isMandatoryMatch = True else:
            isMandatoryMatch = False if optionalStrList:
     if optionalMatchCount >= optionalMinMatchCount:
        isOptionalMatch = True else:
        isOptionalMatch = FalseisExist = isMandatoryMatch and isOptionaMatch logging.debug("isMandatoryMatch=%s, isOptionalMatch=%s 
 if isRespFullInfo:
     logging.debug("mandatoryStrList=%s, optionalStrList
         mandatoryStrList, optionalStrList, isExist, res
     return (isExist, respMatchLocation, imgPath)
 else:
     logging.debug("mandatoryStrList=%s, optionalStrList
         mandatoryStrList, optionalStrList, isExist)
     return isExist
```

```
checkResult = self.checkExistInScreen( imgPath=imgPath,
     optionalStrList=strList,
     optionalMinMatchCount=1,
     isRespFullInfo=isRespFullInfo,
)
```

```
minOptionalMatchCount = 2mandatoryList = [ # "公告",
    "^公告$",
   '^强力推荐$', # 王城英雄, 不规则弹框
。。。
]
possibleTitleList = [
   "^游戏公告$",
]
optionalList = []otherOptionalList = [
   "新增(内容)?",
   "游戏特色",
   "(主要)?更新(内容)?",
。。。
   "登录即送",
]
optionalList.extend(possibleTitleList)
optionalList.extend(otherOptionalList)
checkResult = self.checkExistInScreen( imgPath=imgPath,
     mandatoryStrList=mandatoryList,
     mandatoryMinMatchCount=1,
     optionalStrList=optionalList,
     optionalMinMatchCount=minOptionalMatchCount,
     isRespFullInfo=isRespFullInfo,
\, \,
```

```
mandatoryList = ["^购买$", # 造梦西游: '购买'
   "^¥\d+元?", # 剑玲珑, 至尊屠龙
   "^\d+元", # 造梦西游: '6元券3元券3'
   "^充值$", # 剑玲珑, 至尊屠龙
]
optionalList = [ # common
    "元宝",
    "⽉卡",
。。。
    # 剑玲珑
    "赠",
]
isRealPay, matchResult, imgPath = self.checkExistInScreen mandatoryStrList=mandatoryList,
    mandatoryMinMatchCount=2,
    optionalStrList=optionalList,
    optionalMinMatchCount=2,
    isRespFullInfo=True,
\, \,
```

```
mandatoryList = ["^((继续)|(结束))$", # 暗黑觉醒: '继续' or '结束'
   "^\d秒$", # 暗黑觉醒: '5秒', '1秒'
]
isAutoConverstion, matchResult, imgPath = self.checkExistI
     imgPath=imgPath,
     mandatoryStrList=mandatoryList,
    mandatoryMinMatchCount=2,
     isRespFullInfo=True,
\, \,
```

```
⽂件
```

```
mandatoryList = ["^充值", # 造梦西游: "充值战神榜邮件各但,挑战竞技好友"
   "首充$", # 剑玲珑, 至尊屠龙
。。。
]
optionalList = [ # common
   "组队", # 至尊屠龙, 剑玲珑
   "任务", # 至尊屠龙, 剑玲珑
   # "商城", # 剑玲珑
    "寻宝", # 剑玲珑
   "福利大厅", # 剑玲珑
。。。
    "背包",
\overline{\phantom{a}}isHome, matchResult, imgPath = self.checkExistInScreen( mandatoryStrList=mandatoryList,
    mandatoryMinMatchCount=1,
    optionalStrList=optionalList,
    isRespFullInfo=True,
\left( \right)
```

```
mandatoryList = ["立即登录", # 剑玲珑, 至尊屠龙
。。。
   "^登录$", # 暗黑觉醒
]
optionalList = [ # common
   "一键((注册)|(试玩))",
   "忘记密码", # 至尊屠龙, 青云诀
   "((用户)|(账号)|(手机))登录", # 剑玲珑, 至尊屠龙,
   "点击选服", # 青云诀, 暗黑觉醒
。。。
   # 造梦西游
   "游客登录", #更新: 不能用游客登录, 否则后续无法弹出支付页面
]
resplserLogin = self.checkExistInScreen( mandatoryStrList=mandatoryList,
    mandatoryMinMatchCount=1,
    optionalStrList=optionalList,
    isRespFullInfo=isRespFullInfo
)
```
# 是否存在任意一个词组

```
def isExistAnyStr(self, strList, imgPath=None, isRespFullIn
    """Is any str exist or not
    Args:
         strList (list): str list to check exist or not
        imgPath (str): current screen image file path; defa
         isRespFullInfo (bool): return full info or not, ful
     Returns:
        matched result, type=bool/tuple, depends on `isResp
     Raises:
     """
     if not imgPath:
        imgPath = self.getCurScreenhot()checkResult = self.checkExistInScreen( imgPath=imgPath,
         optionalStrList=strList,
         optionalMinMatchCount=1,
         isRespFullInfo=isRespFullInfo,
     )
     if isRespFullInfo:
         isExistAny, matchResult, imgPath = checkResult
         logging.debug("isExistAny=%s, matchResult=%s, imgPa
         return (isExistAny, matchResult, imgPath)
     else:
         isExistAny = checkResult
         logging.debug("isExistAny=%s, for %s", isExistAny,
         return isExistAny
```
### 调用:

isExist, matchResult, imgPath = self.isExistAnyStr(butt

```
mandatoryList = [ # 御剑仙缘
   """^(请)?点击\s?["""'][^"""',]{1,6}["""']?""", # '请点击'
]
respResult = self.isExistAnyStr(mandatoryList, imgPath=imgF)
```

```
requireManualOperational"完成指定操作", # speical: 造梦西游 的 '(请完成指定操作)梦口'
]
isRequiredManual, \Box, \Box imgPath = self.isExistAnyStr(requireMan
```

```
lanuchStrList = ["^4399手机游戏$", # 剑玲珑
   "^西瓜游戏$", # 青云诀
]
isLaunch, _, imgPath = self.isExistAnyStr(lanuchStrList, is
```
## 和:

```
loadingStrList = [ # 登录类
      "正在登录", # 正在登录
       "logging",
。。。
     "游戏资源", # 青云诀:本地游戏资源已是最新
。。。
 ]
   isLoadingSth, \Box, imgPath = self.isExistAnyStr(loadingSt
```
## 和:

```
gotoPayStrList = [
   "^前往充值$", # 剑玲珑
   "^立即充值$", # 至尊屠龙
。。。
]
respBoolOrTuple = self.isExistAnyStr(gotoPayStrList, isResp
```
# 判断是否所有的字符都存在

```
def isExistAllStr(self, strList, imgPath=None, isRespFullIn
   """Is all str exist or not
     Args:
         strList (list): str list to check exist or not
        imgPath (str): current screen image file path; defa
         isRespFullInfo (bool): return full info or not, ful
     Returns:
        matched result, type=bool/tuple, depends on `isResp
     Raises:
    \ldots if not imgPath:
        imgPath = self.getCurScreenhot()checkResult = self.checkExistInScreen(imgPath=imgPath, if isRespFullInfo:
         isExistAll, matchResult, imgPath = checkResult
         logging.debug("isExistAll=%s, matchResult=%s, imgPa
         return (isExistAll, matchResult, imgPath)
     else:
         isExistAll = checkResult
         logging.debug("isExistAll=%s, for %s", isExistAll,
         return isExistAll
```

```
realPayStrList = ["^¥\d+元?", # 剑玲珑, 至尊屠龙
       "^充值$", # 剑玲珑, 至尊屠龙
]
return self.isExistAllStr(realPayStrList, isRespFullInfo=is
```
crifan.com, 使用署名4.0国际[\(CC BY 4.0\)](https://creativecommons.org/licenses/by/4.0/deed.zh)协议发布 all right reserved, powered by Gitbook最后更新: 2020-07-11 10:17:30

# 音频

# 播放音频

## 树莓派中⽤**python**播放⾳频

前提:

树莓派中,先去安装vlc:

sudo apt-get install vlc

代码:

```
import vlc
instance = vlc.Instance('--aout=alsa')p = instance.media_player_new()
m = instance.media_new('/home/pi/Music/lizhongsheng_massif_
p.set_media(m)
p.play()
```
即可播放⾳频。

实现设置音量,暂停,继续播放等操作的代码是:

```
p.pause()
vlc.libvlc_audio_set_volume(p, 40)
p.play()
vlc.libvlc_audio_set_volume(p, 90)
```
## **Mac**中调⽤**mpv**播放⾳频

播放音频:

```
cmdPlayer = "mpv"cmdParaFilePath = tmpAudioFileFullPath
cmdArgList = [cmdPlayer, cmdParaFilePath]
if gCurSubProcess:
     gCurSubProcess.terminate()
gCurSubProcess = subprocess.Popen(cmdArgList)
log.debug("gCurSubProcess=%s", gCurSubProcess)
```
### 停止播放:

```
if audioControl == "stop":
     if gCurSubProcess:
         gCurSubProcess.terminate()
    respData = {
         audioControl: "ok"
     }
else:
    respData = { audioControl: "Unsupport command"
     }
```
#### 获取播放效果:

```
if gCurSubProcess:
   isTerminated = gCurSubProcess.poll() # None # stdout_data, stderr_data = gCurSubProcess.communicate
   # stdoutStr = str(stat/data) # stderrStr = str(stderr_data)
   resplata = { "isTerminated": isTerminated,
        # "stdout_data": stdoutStr,
        # "stderr_data": stderrStr,
    }
```
### 返回结果:

- 正在播放:返回isTerminated为 null
- 被终止后, 返回isTerminated为 4

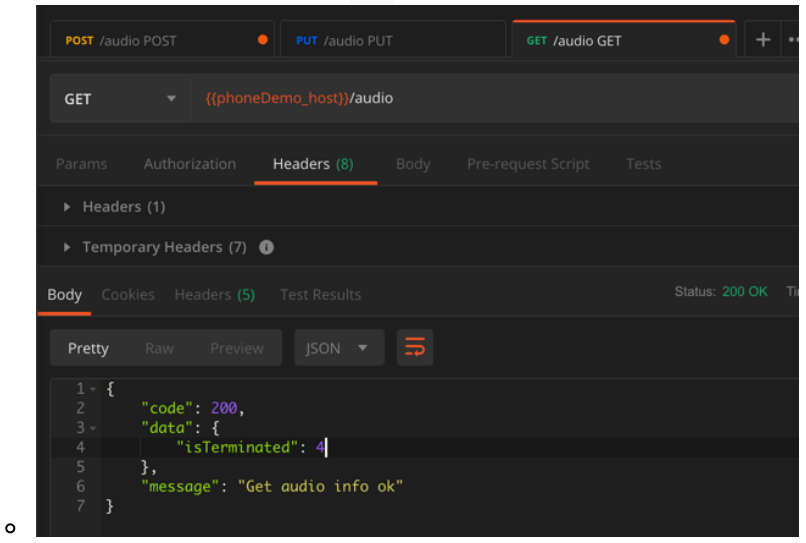

播放的效果:

### mac系统中播放音频

PyCharm的console中输出当前播放的信息 -》 如果是mac的terminal中, 则是覆盖式的,不会这么多行 同时弹框GUI窗口

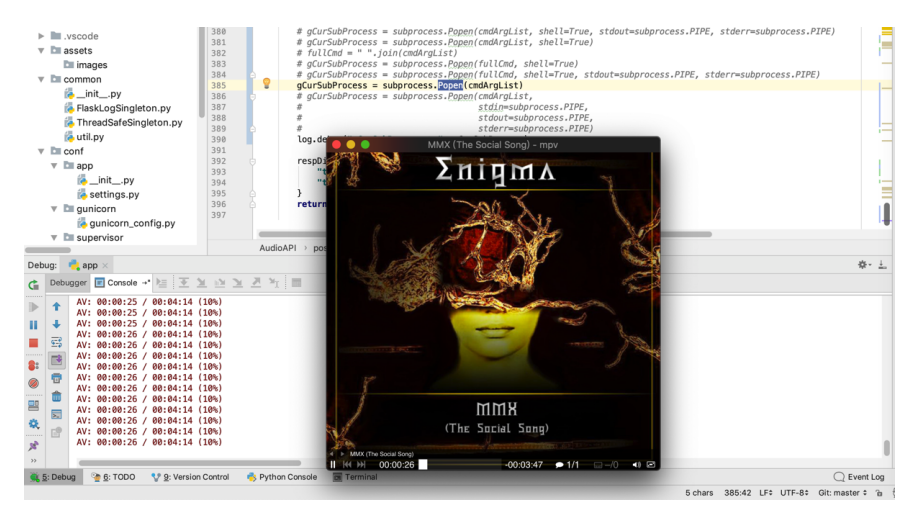

# **mp3**

# 解析mp3等音频文件得到时长信息

用库:

- audioread
	- GitHub
		- [beetbox/audioread: cross-library \(GStreamer + Core Audio](https://github.com/beetbox/audioread) + MAD + FFmpeg) audio decoding for Python

```
import audioread
```
### try:

```
 audioFullFilePath = "/your/input/audio/file.mp3"
```

```
with audioread.audio_open(audioFullFilePath) as audioFp
    audioInfo['duration''] = audioFp.duration audioInfo["channels"] = audioFp.channels
    audioInfo["sampleRate"] = audioFp.samplerate
```

```
except OSError as osErr:
```

```
 logging.error("OSError when open %s error %s", audioFul
except EOFError as eofErr:
```

```
 logging.error("EOFError when open %s error %s", audioFu
except audioread.DecodeError as decodeErr:
```

```
 logging.error("Decode audio %s error %s", audioFullFile
```

```
后经整理成函数:
```
```
import audioread
def detectAudioMetaInfo(audioFullPath):
     """
        detect audio meta info: duration, channels, sample
    "''''"is0k = FalseerrMsg = 100audioMetaInfo = \{ "duration": 0,
         "channels": 0,
         "sampleRate": 0,
     }
     try:
        with audioread.audio_open(audioFullPath) as audioFp
             audioMetaInfo["duration"] = audioFp.duration
             audioMetaInfo["channels"] = audioFp.channels
             audioMetaInfo["sampleRate"] = audioFp.samplerat
            isok = True except OSError as osErr:
         errMsg = "detect audio info error: %s" % str(osErr)
     except EOFError as eofErr:
        errMsg = "detect audio info error: \frac{1}{2}s" % str(eofEri
     except audioread.DecodeError as decodeErr:
        errMsg = "detect audio info error: \frac{1}{65}" % str(decode
     if isOk:
         return isOk, audioMetaInfo
     else:
         return isOk, errMsg
```
调用:

```
def demoDetectAudioMeta():
  curPath = os.path.dirname(file inputAudioList = [
     "input/audio/actual_aac_but_suffix_mp3.mp3",
     "input/audio/real_mp3_format.mp3",
    "not_exist_audio.wav",
    "input/audio/fake_audio_actual_image.wav",
   ]
   for eachAudioPath in inputAudioList:
    eachAudioFullPath = os.path.join(curPath, eachAudioPath) isOk, errOrInfo = detectAudioMetaInfo(eachAudioFullPath
     print("isOk=%s, errOrInfo=%s" % (isOk, errOrInfo))
if __name__ == "__main__": demoDetectAudioMeta()
```
对应的音频文件, 用MediaInfo检测出的信息:

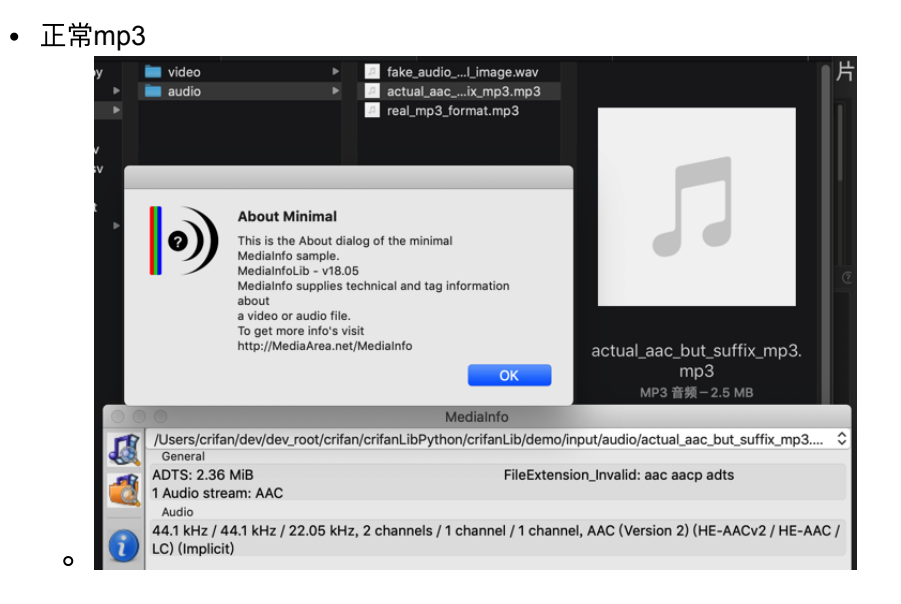

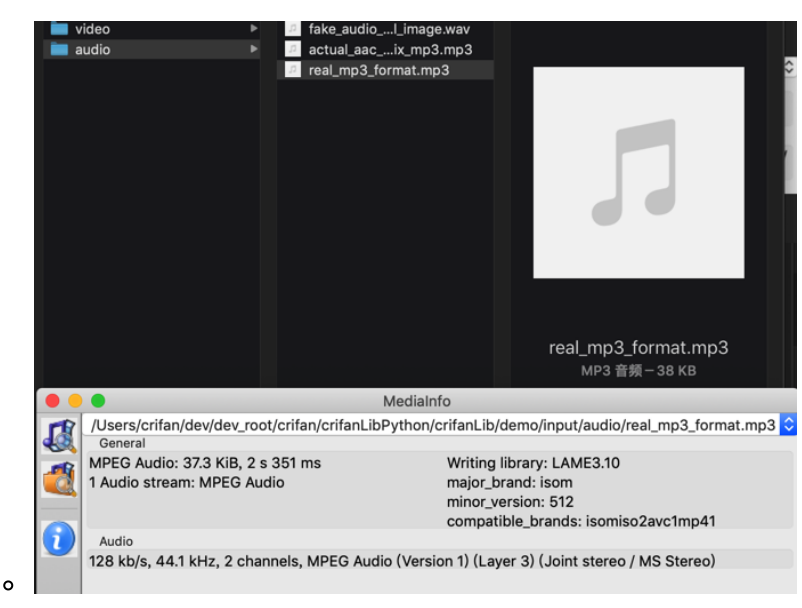

- 异常mp3:
	- 故意把png图⽚改成mp3

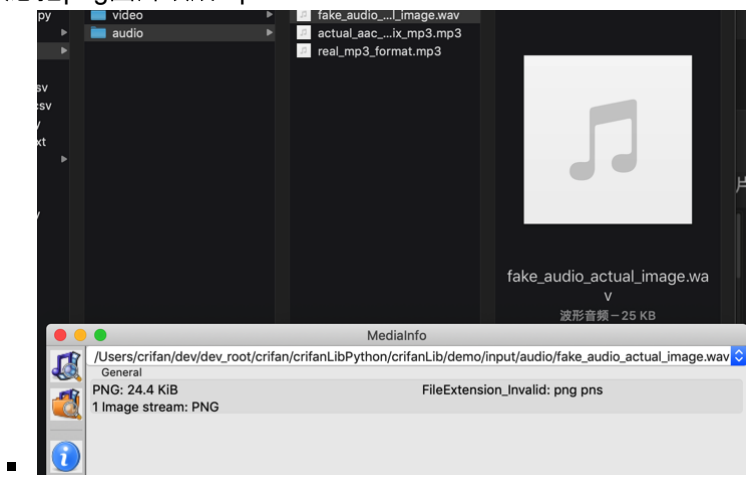

### 输出:

# isOk=True, errOrInfo={'duration': 637.8, 'channels': 2, # isOk=True, errOrInfo={'duration': 2.3510204081632655, 'ch # isOk=False, errOrInfo=detect audio info error: [Errno 2] # isOk=False, errOrInfo=detect audio info error:

crifan.com, 使用署名4.0国际[\(CC BY 4.0\)](https://creativecommons.org/licenses/by/4.0/deed.zh)协议发布 all right reserved, powered by Gitbook最后更新: 2020-07-11 09:45:02

# 视频

## 从视频中提取出⾳频**mp3**⽂件

```
import os
import logging
import subprocess
videoFullpath = "show_157712932_video.mp4"
startTimeStr = "00:00:11.270"
# startTimeStr = "%02d:%02d:%02d.%03d" % (startTime.hours, 
endTimeStr = "00:00:14.550"# endTimeStr = "802d: 802d: 802d. 803d" % (endTime.hours, endT
outputAudioFullpath = "show_157712932_auddio_000011270_000002# extract audio segment from video
# ffmpeg -i show_157712932_video.mp4 -ss 00:00:11.270 -to 0
if not os.path.exists(outputAudioFullpath):
    ffmpegCmd = "ffmpeg -i %s -ss %s -to %s -b:a 128k %s" \frac{1}{2} subprocess.call(ffmpegCmd, shell=True)
     logging.info("Complete use ffmpeg extract audio: %s", f
```
可以从mp4中提取出mp3音频:

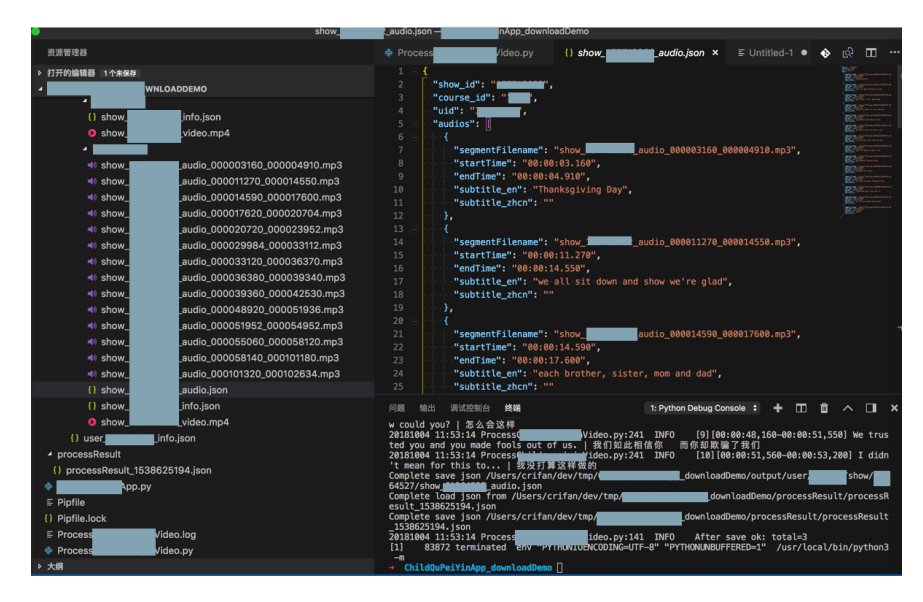

crifan.com, 使用署名4.0国际[\(CC BY 4.0\)](https://creativecommons.org/licenses/by/4.0/deed.zh)协议发布 all right reserved, powered by Gitbook最后更新: 2020-07-11 09:45:32

# 网络相关

此处整理和网络相关的一些常用代码段。

crifan.com, 使用署名4.0国际[\(CC BY 4.0\)](https://creativecommons.org/licenses/by/4.0/deed.zh)协议发布 all right reserved, powered by Gitbook最后更新: 2020-07-11 09:47:42

# **BeautifulSoup**

用网络库下载到页面源码后, 就是去解析 (HTML等) 内容了。

Python中最常用的HTML (和XML) 解析库之一就是: BeautifulSoup

• 最新代码详见: [https://github.com/crifan/crifanLibPython/blob/master/python3/crifan](https://github.com/crifan/crifanLibPython/blob/master/python3/crifanLib/thirdParty/crifanBeautifulsoup.py) Lib/thirdParty/crifanBeautifulsoup.py

## 从**html**转**soup**

```
from bs4 import BeautifulSoup
def htmlToSoup(curHtml):
    """"convert html to soup
     Args:
        curHtml (str): html str
     Returns:
        soup
     Raises:
     """
     soup = BeautifulSoup(curHtml, 'html.parser')
     return soup
```
# 从**xml**转换出**soup**

背景:

iOS自动化期间, 常会涉及到, 获取到当前页面源码, 是xml字符串, 需要 转换为soup,才能后续操作

所以整理出通用转换逻辑

```
def xmlToSoup(xmlStr):
    """ convert to xml string to soup
        Note: xml is tag case sensitive -> retain tag upper
     Args:
         xmlStr (str): xml str, normally page source
     Returns:
         soup
     Raises:
    """"
     # HtmlParser = 'html.parser'
     # XmlParser = 'xml'
     XmlParser = 'lxml-xml'
     curParser = XmlParser
     soup = BeautifulSoup(xmlStr, curParser)
     return soup
```
举例:

(1)

```
curPageXm1 = self.get\_page\_source() soup = CommonUtils.xmlToSoup(curPageXml)
```

```
获取到xml字符串后,去转换为soup
```
# **soup**转**html**

```
def soupToHtml(soup, isFormat=True):
    """Convert soup to html string
     Args:
         soup (Soup): BeautifulSoup soup
         isFormat (bool): use prettify to format html
     Returns:
        html (str)
     Raises:
     """
     if isFormat:
        curHtml = soup.prettify() # formatted html else:
        curHtml = str(soup) # not formatted html
     return curHtml
```

```
def getAllContents(curNode, isStripped=False):
    """Get all contents of current and children nodes
     Args:
         curNode (soup node): current Beautifulsoup node
         isStripped (bool): return stripped string or not
     Returns:
        str
     Raises:
     """
    # codeSnippetStr = curNode.prettify()
     # codeSnippetStr = curNode.string
     # codeSnippetStr = curNode.contents
    codeSnippetStr = """stringList = [] if isStripped:
        stringGenerator = curNode_sstringed_striings else:
        stringGenerator = curNode.strings # stringGenerator = curNode.strings
    for eachStr in stringGenerator:
         # logging.debug("eachStr=%s", eachStr)
         stringList.append(eachStr)
    codeSnippetStr = ''\n\cdot join(StringList) logging.debug("codeSnippetStr=%s", codeSnippetStr)
     return codeSnippetStr
```
# 从**html**中提取**title**值

```
⽂件
```

```
def extractHtmlTitle_BeautifulSoup(htmlStr):
   "'' Extract title from html, use BeautifulSoup
    Args:
        htmlStr (str): html string
    Returns:
        str
    Raises:
    Examples:
   "''curTitle = \frac{mn}{2}soup = BeautifulSoup(htmlStr, "html.parser") if soup:
         if soup.title and soup.title.string:
            curTitle = sound.title.setringcurrTitle = currTitle.setrip() else:
             # logging.warning("Empty title for html: %s", h
            logging.debug("Empty title for html: %s", html!
            # Empty title for html: <script type="text/java
             # for debug
             if "<title>" not in htmlStr:
                 logging.warning("Special not incldue <title
                 # 'Illegal access address!\n'
                 # <script type="text/javascript">top.locati
 # 
    else:
         logging.error("Failed to convert to soup for html: 
 # 
    return curTitle
```
# 是否包含符合特定条件的**soup**节点

```
def isContainSpecificSoup(soupList, elementName, isSizeVal:
    """
        判断BeautifulSoup的soup的list中,是否包含符合条件的特定的
            只匹配指定个数的元素才视为找到了
            元素名相同
            面积大小是否符合条件
    Args:
         elementName (str): element name
         isSizeValidCallback (function): callback function t
         matchNum (int): sould only matched specific number 
    Returns:
        bool
    Raises:
    """
    isFound = FalsematchedSouplist = []for eachSoup in soupList:
         # if hasattr(eachSoup, "tag"):
         if hasattr(eachSoup, "name"):
             # curSoupTag = eachSoup.tag
            curSoupTag = eachSoup_nameif curSoupTag == elementName:
                 if hasattr(eachSoup, "attrs"):
                    soupAttr = eachSoup</mark> <i>attr</i>soupWidth = int(soupAttr["width"])soupheight = int(soupAttr["height"])curSoupSize = soupWidth * soupHeight #
                    isSizeValid = isSizeValidCallback(curSt) if isSizeValid:
                         matchedSoupList.append(eachSoup)
   matchedSoupNum = len(matchedSoupList) if matchNum == 0:
        isFound = True else:
         if matchedSoupNum == matchNum:
            isFound = True return isFound
```
#### 说明:

判断soup内,是否有符合特定条件的soup

举例:

(1) iOS的弹框, 有上角带关闭按钮时, 去判断一个弹框, 是否符合对应 条件,以便于判断是否可能是弹框

```
nextSiblingSoupGenerator = possibleCloseSoup; nextSibling:nextSiblingeSouplist = list(nextSiblingeSoupGenerator)
```

```
hasLargeImage = CommonUtils.isContainSpecificSoup(nextSibl:is PossibleClose = hasLargeImage
```
### 相关函数

```
def isPopupWindowSize(self, curSize):
   """判断一个soup的宽高大小是否是弹框类窗口(Image,Other等)的大
    # global FullScreenSize
   FullScreenSize = self.X * self.totalY
   curSizeRatio = curSize / FullScreenSize # 0.289
   PopupWindowSizeMinRatio = 0.25 # PopupWindowSizeMaxRatio = 0.9
   PopupWindowSizeMaxRatio = 0.8 # isSizeValid = curSizeRatio >= MinPopupWindowSizeRatio
   # is popup like window, size should large enough, but s
   isSizeValid = PopupWindowsizeMinRatio \leq curSizeRatio \leq return isSizeValid
```
(2)

 $hasNormalButton = CommonUtils.isContainSpecificSoup(nextSil)$ 

相关函数:

```
def isNormalButtonSize(self, curSize):
    """判断一个soup的宽高大小是否是普通的按钮大小"""
    NormalButtonSizeMin = <math>30*30</math>NormalButtonSizeMax = <math>100*100</math> isNormalSize = NormalButtonSizeMin <= curSize <= Normal
     return isNormalSize
```
## 查找元素,限定条件是符合对应的几级的父 元素的条件

背景:

很多时候,需要对于iOS的app的⻚⾯的源码,即xml中,查找符合特定情 况的的元素

这些特定情况,往往是parent或者前几层级的parent中,元素符合一定条 件, 往往是type, 以及宽度是屏幕宽度, 高度是屏幕高度等等

### 所以提取出公共函数, 用于bs的find查找元素

```
def bsChainFind(curLevelSoup, queryChainList):
   """BeautifulSoup find with query chain
    Args:
        curLevelSoup (soup): BeautifulSoup
        queryChainList (list): str list of all level query 
    Returns:
        soup
    Raises:
    Examples:
        input: 
 [
 {
                    "tag": "XCUIElementTypeWindow",
                    "attrs": {"visible":"true", "enabled":"
                },
 {
                    "tag": "XCUIElementTypeButton",
                    "attrs": {"visible":"true", "enabled":"
                },
 {
                    "tag": "XCUIElementTypeStaticText",
                    "attrs": {"visible":"true", "enabled":"
                },
 ]
        output:
            soup node of 
                <XCUIElementTypeStaticText type="XCUIElemen
                 in :
                 <XCUIElementTypeWindow type="XCUIElementTyp
                    <XCUIElementTypeOther type="XCUIElement
                        <XCUIElementTypeOther type="XCUIEle
                            <XCUIElementTypeOther type="XCU
                                <XCUIElementTypeButton type
                                    <XCUIElementTypeStaticT
                                    <XCUIElementTypeStaticT
                                    <XCUIElementTypeStaticT
                                    <XCUIElementTypeStaticT
                                </XCUIElementTypeButton>
                            </XCUIElementTypeOther>
                        </XCUIElementTypeOther>
                    </XCUIElementTypeOther>
                </XCUIElementTypeWindow>
    """
   foundSoup = None if queryChainList:
       chainListLen = len(queryChainList) if chainListLen == 1:
            # last one
```

```
curLevelFindDict = queryChainList[0]curTag = curLevelFindDict["tag"]curAtts = curLevelFindDict["attrs"]foundSoup = curLevelSoup.find(curTag, attrs=cui else:
    highestLevelFindDict = queryChainList[0]curTag = highestLevelFindDict["tag"]curAtts = highestLevelFindDict["attrs"]foundSoupList = curLevelSoup.find_all(curTag, a
     if foundSoupList:
        childrenChainList = queryChainList[1:]for eachSoup in foundSoupList:
            eachSoupResult = CommonUtils.bsChainFit if eachSoupResult:
                 foundSoup = eachSoupResult
                 break
```
return foundSoup

举例:

(1)

```
"""
    微信-小程序 弹框 警告 尚未进行授权:
         <XCUIElementTypeButton type="XCUIElementTypeButton"
             <XCUIElementTypeOther type="XCUIElementTypeOthe
                  <XCUIElementTypeImage type="XCUIElementType
                  <XCUIElementTypeStaticText type="XCUIElemen
                 <XCUIElementTypeTextView type="XCUIElement1
                  <XCUIElementTypeButton type="XCUIElementTyp
                  <XCUIElementTypeButton type="XCUIElementTyp
             </XCUIElementTypeOther>
         </XCUIElementTypeButton>
"" ""
warningChainList = [
     {
         "tag": "XCUIElementTypeButton",
         "attrs": {"visible":"true", "enabled":"true", "widt
     },
    \sqrt{2} "tag": "XCUIElementTypeOther",
         "attrs": {"visible":"true", "enabled":"true"}
     },
     {
         "tag": "XCUIElementTypeStaticText",
         "attrs": {"visible":"true", "enabled":"true", "valu
     },
]
warningSoup = CommonUtils.bsChainFind(soup, warningChainList)
```
#### 相关:

找到元素后,再去点击:

```
if warningSoup:
    parentOtherSup = warningSup, parentconfirmSoup = parentOtherSoup.fit "XCUIElementTypeButton",
         attrs={"visible":"true", "enabled":"true", "name":
     )
     if confirmSoup:
         self.clickElementCenterPosition(confirmSoup)
         foundAndProcessedPopup = True
```
(2)

```
"""
         系统弹框 拍照或录像:
                   <XCUIElementTypeOther type="XCUIElementTypeOther" e
                            <XCUIElementTypeOther type="XCUIElementTypeOthe
                                     <XCUIElementTypeOther type="XCUIElementType
                                              <XCUIElementTypeOther type="XCUIElement
                                                        <XCUIElementTypeOther type="XCUIEle
                                                                 <XCUIElementTypeOther type="XCU
                                                                          <XCUIElementTypeOther type=
                                                                                  <XCUIElementTypeOther i
                                                                                           <XCUIElementTypeOth
                                                                                                    <XCUIElementTyp
                                                                                                              <XCUIElemen
 de la construcción de la construcción de la construcción de la construcción de la construcción de la construcción de la construcción de la construcción de la construcción de la construcción de la construcción de la constru
 de la construcción de la construcción de la construcción de la construcción de la construcción de la construcción de la construcción de la construcción de la construcción de la construcción de la construcción de la constru
 de la construcción de la construcción de la construcción de la construcción de la construcción de la construcción de la construcción de la construcción de la construcción de la construcción de la construcción de la constru
 de la construcción de la construcción de la construcción de la construcción de la construcción de la construcción de la construcción de la construcción de la construcción de la construcción de la construcción de la constru
                                                                                                              </XCUIEleme
                                                                                                              <XCUIElemen
 de la construcción de la construcción de la construcción de la construcción de la construcción de la construcción de la construcción de la construcción de la construcción de la construcción de la construcción de la constru
 de la construcción de la construcción de la construcción de la construcción de la construcción de la construcción de la construcción de la construcción de la construcción de la construcción de la construcción de la constru
 de la construcción de la construcción de la construcción de la construcción de la construcción de la construcción de la construcción de la construcción de la construcción de la construcción de la construcción de la constru
 de la construcción de la construcción de la construcción de la construcción de la construcción de la construcción de la construcción de la construcción de la construcción de la construcción de la construcción de la constru
                                                                                                              </XCUIEleme
                                                                                                              <XCUIElemen
 de la construcción de la construcción de la construcción de la construcción de la construcción de la construcción de la construcción de la construcción de la construcción de la construcción de la construcción de la constru
 de la construcción de la construcción de la construcción de la construcción de la construcción de la construcción de la construcción de la construcción de la construcción de la construcción de la construcción de la constru
 de la construcción de la construcción de la construcción de la construcción de la construcción de la construcción de la construcción de la construcción de la construcción de la construcción de la construcción de la constru
 de la construcción de la construcción de la construcción de la construcción de la construcción de la construcción de la construcción de la construcción de la construcción de la construcción de la construcción de la constru
                                                                                                              </XCUIEleme
                                                                                                              <XCUIElemen
                                                                                                     </XCUIElementTy
                                                                                            </XCUIElementTypeOt
                                                                                   </XCUIElementTypeOther>
                                                                          </XCUIElementTypeOther>
                                                                 </XCUIElementTypeOther>
                                                       </XCUIElementTypeOther>
                                              </XCUIElementTypeOther>
                                     </XCUIElementTypeOther>
                            </XCUIElementTypeOther>
                   </XCUIElementTypeOther>
                   <XCUIElementTypeOther type="XCUIElementTypeOther" e
                            <XCUIElementTypeButton type="XCUIElementTypeBut
                   </XCUIElementTypeOther>
"''"photoCameraChainList = [
          {
                   "tag": "XCUIElementTypeOther",
                   "attrs": {"enabled":"true", "visible":"true"}
         },
```

```
 {
         "tag": "XCUIElementTypeTable",
         "attrs": {"enabled":"true", "visible":"true", "x":"
     },
    \{ "tag": "XCUIElementTypeStaticText",
         "attrs": {"enabled":"true", "visible":"true", "valu
     },
]
photoCameraSoup = CommonUtils.bsChainFind(soup, photoCamer
```
(3) iOS 设置 无线局域网 列表页 找 当前已连接的WiFi, 特征是带蓝色 ✅ 的:

```
"""
    设置 无线局域网 列表页:
         <XCUIElementTypeTable type="XCUIElementTypeTable" e
         。。。
             <XCUIElementTypeCell type="XCUIElementTypeCell"
                  <XCUIElementTypeStaticText type="XCUIElemen
                  <XCUIElementTypeOther type="XCUIElementType
                  <XCUIElementTypeOther type="XCUIElementType
                      <XCUIElementTypeImage type="XCUIElement
                  </XCUIElementTypeOther>
                  <XCUIElementTypeOther type="XCUIElementType
                  <XCUIElementTypeImage type="XCUIElementType
                  <XCUIElementTypeImage type="XCUIElementType
                  <XCUIElementTypeButton type="XCUIElementTyp
             </XCUIElementTypeCell>
"""
curPaqeXm1 = self.get page source()soup = CommonUtils.xmlToSoup(curPageXml)
blueCheckChainList = [
\overline{\mathcal{A}} "tag": "XCUIElementTypeCell",
         "attrs": {"enabled":"true", "visible":"true", "x":"
     },
     {
         "tag": "XCUIElementTypeOther",
         "attrs": {"enabled":"true", "visible":"true"}
     },
     {
         "tag": "XCUIElementTypeImage",
         # "attrs": {"enabled":"true", "visible":"true", "na
        "attrs": {"enabled":"true", "name": "UIPreferences!
     },
]
blueCheckSoup = CommonUtils,bsChainFind(soup, blueCheckCha:if blueCheckSoup:
```
crifan.com, 使用署名4.0国际[\(CC BY 4.0\)](https://creativecommons.org/licenses/by/4.0/deed.zh)协议发布 all right reserved, powered by Gitbook最后更新: 2021-08-17 17:30:57

## **requests**

## 下载图片,保存为二进制文件

```
import requests
resp = requests.get(pictureUrl)with open(saveFullPath, 'wb') as saveFp:
  saveFp.write(resp.content)
```
### 详见:

【已解决】Python的requests中如何下载二进制数据保存为图片文件

crifan.com, 使用署名4.0国际[\(CC BY 4.0\)](https://creativecommons.org/licenses/by/4.0/deed.zh)协议发布 all right reserved, powered by Gitbook最后更新: 2020-07-07 17:11:49

数学

详见:

[https://github.com/crifan/crifanLibPython/blob/master/crifanLib/crifanMat](https://github.com/crifan/crifanLibPython/blob/master/crifanLib/crifanMath.py) h.py

### **md5**

### **md5**计算

- md5  $\bullet$ 
	- Python 3 中已改名 hashlib
	- 且update参数只允许 bytes
		- 不允许 str

的md5代码:

```
from hashlib import md5 # only for python 3 \cdot xdef generateMd5(strToMd5) :
     """
     generate md5 string from input string
     eg:
         xxxxxxxx -> af0230c7fcc75b34cbb268b9bf64da79
     :param strToMd5: input string
     :return: md5 string of 32 chars
     """
    encrptedMd5 = \frac{nm}{n}md5Instance = md5() # print("type(md5Instance)=%s" % type(md5Instance)) # t
    # print("type(strToMd5)=%s" % type(strToMd5)) # type(st
    bytesToMd5 = bytes(strToMd5, "UTF-8") # print("type(bytesToMd5)=%s" % type(bytesToMd5)) # typ
     md5Instance.update(bytesToMd5)
    encrptedMd5 = m d5Instance.hexdigest() # print("type(encrptedMd5)=%s" % type(encrptedMd5)) # t
    # print("encrptedMd5=%s" % encrptedMd5) # encrptedMd5=3
     return encrptedMd5
```
之前旧版本的 Python 2 ( <= 2.7 )版本:

- md5还是个独立模块
	- 还没有并⼊ hashlib

注: ■ 好像 python 2.7 中已将md5并入 hashlib ■ 但是 update 参数还允许 str (而不是 bytes ) update参数允许str 的md5代码:

```
try:
     import md5
except ImportError:
     from hashlib import md5
def generateMd5(strToMd5) :
    encrptedMd5 = \frac{nm}{m}md5Instance = md5.new() #md5Instance=<md5 HASH object @ 0x1062af738>
     md5Instance.update(strToMd5)
    encrptedMd5 = md5Instance_{n}hexdigest() #encrptedMd5=af0230c7fcc75b34cbb268b9bf64da79
     return encrptedMd5
```
crifan.com, 使用署名4.0国际[\(CC BY 4.0\)](https://creativecommons.org/licenses/by/4.0/deed.zh)协议发布 all right reserved, powered by Gitbook最后更新: 2020-07-11 09:49:42

# 邮件

# 发送邮件

函数:

```
def sendEmail( sender, senderPassword, receiverList,
                 senderName="", receiverNameList= "",
                 smtpServer = ", smtpPort = None, useSSL = F@type = "plain", title = \mathbf{u}_1, body = \mathbf{u}_2):
     """
     send email
     :param sender:
     :param senderPassword:
     :param receiverList:
     :param senderName:
     :param receiverNameList:
     :param smtpServer:
     :param smtpPort:
     :param type: html/plain
     :param title:
     :param body:
     :return:
    \cdots logging.debug("sender=%s, senderName=%s, smtpServer=%s,
                    sender, senderName, smtpServer, smtpPort,
     logging.debug("receiverList=%s, receiverNameList=%s", r
    defaultPort = None SMTP_PORT_NO_SSL = 25
    SMTP\_PORT\_SSL = 465 if useSSL:
        defaultPort = SMTP\_PORT\_SSL else:
         defaultPort = SMTP_PORT_NO_SSL
     if not smtpPort:
        smtpPort = defaultPort# init smtp server if necessary
     if not smtpServer:
         # extract domain from sender email
         # crifan2003@163.com -> 163.com
        attdx = sender, index('@')afterAtIdx = atIdx + 1lastDomain = sender[afterAtIdx:]\mathsf{sntpServer} = 'smp.' + \mathsf{lastDomain} # smtpServer = "smtp.163.com"
        # smtpPort = 25
     # RECEIVER_SEPERATOR = '; '
    RECEIVER_SEPERATOR = \frac{1}{2}, \frac{1}{2} senderNameAddr = "%s <%s>" % (senderName, sender)
     receiversAddr = RECEIVER_SEPERATOR.join(receiverList)
```

```
 receiverNameAddrList = []
formatedReceiverNameAddrList = []for curIdx, eachReceiver in enumerate(receiverList):
    e^{\alpha}eachReceiverName = receiverNameList[curIdx]
    eachNameAddr = \frac{10}{85} <%s>" % (eachReceiverName, each
    eachFormatedNameAddr = formatEmailNameAddrHeader(ea
     receiverNameAddrList.append(eachNameAddr)
     formatedReceiverNameAddrList.append(eachFormatedNam
 formatedReceiversNameAddr = RECEIVER_SEPERATOR.join(for
merdedReceiversNameAddr = RECEIVER_SEPERATOR.join(rece:# formatedReceiversNameAddr = formatEmailHeader(mergedF
 # =?utf-8?q?dmin=40crifan=2Ecom=3E?=
msg = MIMEText(body, _subtype = type, _charset = "utf=8"') # msg["From"] = _format_addr(senderNameAddr)
 # msg["To"] = _format_addr(receiversNameAddr)
 msg["From"] = formatEmailHeader(senderNameAddr)
 # msg["From"] = senderNameAddr
 # msg["To"] = formatEmailHeader(formatedReceiversNameAd
 # msg["To"] = formatedReceiversNameAddr
 # msg["To"] = mergedReceiversNameAddr
 # msg["To"] = formatEmailHeader(receiversAddr)
msg["To"] = formatEmailHeader(mergedReceiversNameAddr)# titleHeader = Header(title, "utf-8")
# encodedTitleHeader = titleHeader.encode()
 # msg['Subject'] = encodedTitleHeader
msg['Subject'] = formatEmailHeader(title) # msg['Subject'] = title
msgStr = msg.as\_string() # try:
 # smtpObj = smtplib.SMTP('localhost')
smtp0bj = None if useSSL:
     smtpObj = smtplib.SMTP_SSL(smtpServer, smtpPort)
 else:
     smtpObj = smtplib.SMTP(smtpServer, smtpPort)
     # start TLS for security
     # smtpObj.starttls()
 # smtpObj.set_debuglevel(1)
 smtpObj.login(sender, senderPassword)
 # smtpObj.sendmail(sender, receiversAddr, msgStr)
 smtpObj.sendmail(sender, receiverList, msgStr)
logging.info("Successfully sent email: message=%s", msg
 # except smtplib.SMTPException:
# logging.error("Fail to sent email: message=%s", m
```
#### return

调用:

```
productName = "First 163 then critan. Delhi XPS 13 XPS9360-55productUrl = "https://www.microsoft.com/en-us/store/d/dell-
notifType = "HighPrice"title = \sqrt{8s} %s" % (notifType, productName)
notifContent = """"<html>
     <body>
         <b>8</b> s < b>th1</b> <p>Not buy <a href="%s">%s</a> for current price <b
         <p>So save for later process</p>
     </body>
</html>
""" % (title, productUrl, productName)
receiversDictList = gCfg["notification"]["receivers"]
receiverList = []receiverNameList = []for eachReceiverDict in receiversDictList;
     receiverList.append(eachReceiverDict["email"])
     receiverNameList.append(eachReceiverDict["username"])
sendEmail(
    sender = gCfg["notification"]["sender"]["email"],
    senderPassword = gCfg["notification"]["sender"]["password
    receiverList = receiverList, senderName = gCfg["notification"]["sender"]["username"]
     receiverNameList= receiverNameList,
    type = "html",
    title = title,
     body = notifContent
)
```
#### 附录:

- 最新代码详见:
	- [https://github.com/crifan/crifanLibPython/blob/master/python3/cr](https://github.com/crifan/crifanLibPython/blob/master/python3/crifanLib/crifanEmail.py) ifanLib/crifanEmail.py

crifan.com, 使用署名4.0国际[\(CC BY 4.0\)](https://creativecommons.org/licenses/by/4.0/deed.zh)协议发布 all right reserved, powered by Gitbook最后更新: 2021-04-13 20:17:10

# **csv**和**Excel**

用Python操作 csv 和 excel, 详见独立教程:

Python[表格处理:](http://book.crifan.com/books/python_process_csv_excel/website)CSV和Excel

crifan.com, 使用署名4.0国际[\(CC BY 4.0\)](https://creativecommons.org/licenses/by/4.0/deed.zh)协议发布 all right reserved, powered by Gitbook最后更新: 2021-04-13 20:16:53

# 常见语法

crifan.com, 使用署名4.0国际[\(CC BY 4.0\)](https://creativecommons.org/licenses/by/4.0/deed.zh)协议发布 all right reserved, powered by Gitbook最后更新: 2020-06-26 11:41:52

# 函数参数

### 可变参数

之前一个用到了可变参数的函数是:

```
def multipleRetry(self, functionInfoDict, maxRetryNum=5, sl
     """
     do something, retry mutiple time if fail
     Args:
         functionInfoDict (dict): function info dict contain
         maxRetryNum (int): max retry number
         sleepInterval (float): sleep time of each interval 
     Returns:
         bool
     Raises:
     """
    doSuccess = False functionCallback = functionInfoDict["functionCallback"]
    functionParabict = functionInfoDict.get("functionParab:curRetryNum = maxRetryNumwhile curRetryNum > 0:
         if functionParaDict:
             doSuccess = functionCallback(**functionParaDict
         else:
            doSuccess = functionCallback() if doSuccess:
             break
         time.sleep(sleepInterval)
        curRetryNum = 1 if not doSuccess:
        functionName = str(functionCalk)# '<bound method DevicesMethods.switchToAppStoreSea
         logging.error("Still fail after %d retry for %s", f
     return doSuccess
```
#### 其中的:

```
functionCallback(**functionParaDict)
中的:
```

```
⽂件
```

```
**functionParaDict
```
表示, dict类型的参数, 内部包含多个key和value, 用\*\*去展开后, 传入 真正要执⾏的函数

几种调用中带参数的例子是:

```
searchInputQuery = { "type": "XCUIElementTypeSearchField", "isInput0k = self.multiplyleRetry( {
         "functionCallback": self.wait_element_setText,
         "functionParaDict": {
             "locator": searchInputQuery,
             "text": appName,
         }
     }
)
```
之前原始写法:

```
searchInputQuery = {"type":"XCUIElementTypeSearchField", "n
isInput0k = self、wait{-}client\_element_setText(ssearchInputQuery, ap)
```
其中wait\_element\_setText的定义是:

```
 def wait_element_setText(self, locator, text):
```
对应着之前传入时的:

```
"functionParaDict": {
     "locator": searchInputQuery,
     "text": appName,
}
```
即可,给出上述细节,便于理解,传⼊的参数是如何⽤ \*\* 展开的。

详见:

【已解决】Python中如何实现函数调⽤时多个可变数量的参数传递

crifan.com, 使用署名4.0国际[\(CC BY 4.0\)](https://creativecommons.org/licenses/by/4.0/deed.zh)协议发布 all right reserved, powered by Gitbook最后更新: 2020-06-26 11:44:46

# **dict**字典

## 删除**dict**中某个键(和值)

• 常见写法:

del yourDict["keyToDelete"]

更加Pythonic的写法:

yourDict.pop("keyToDelete")

注意:

为了防止出现 KeyError , 注意确保要删除的key都是存在的, 否则就要 先判断存在,再去删除。

## **OrderedDict**

### 想要获取**OrderedDict**的最后⼀个**item**(的**key**和 **value**)

next(reversed(someOrderedDict.items()))

另外,只需要获取最后一个元素的key,则可以:

next(reversed(someOrderedDict.keys()))

或:

next(reversed(someOrderedDict))

详见:

【已解决】Python中获取OrderedDict中最后⼀个元素

# 合并**2**个**dict**的值

(1) 如果无需保留原有(第一个dict) 的值, 则用update即可:

```
firstDict.update(secondDict)
```
⽀持: Python >=3.5

(2) 如果要保留之前的dict的值, 则用\*\*展开

thirdDict =  $(**firstDict, **secondDict)$ 

⽀持: Python 2 和 Python <=3.4

详见:

【已解决】Python中如何合并2个dict字典变量的值

## 有序字典**OrderedDict**的初始化

from collections import OrderedDict  $orderedDict = OrderedDict()$ 

后续正常作为普通dict使用

```
>>> from collections import OrderedDict
\gg orderedDict = OrderedDict()
>>> orderedDict["key2"] = "value2"
>>> orderedDict["key1"] = "value1"
>>> orderedDict["key3"] = "value3"
>>> orderedDict
OrderedDict([('key2', 'value2'), ('key1', 'value1'), ('key!
```
## **dict**的递归的合并更新

```
def recursiveMergeDict(aDict, bDict):
    \cdots Recursively merge dict a to b, return merged dict b
     Note: Sub dict and sub list's won't be overwritten but 
     example:
(1) input and output example:
input:
\left\{ \right. "keyStr": "strValueA",
   "keyInt": 1,
   "keyBool": true,
   "keyList": [
   \left\{ \right. "index0Item1": "index0Item1",
      "index0Item2": "index0Item2"
     },
     {
       "index1Item1": "index1Item1"
     },
    \left\{ \right. "index2Item1": "index2Item1"
     }
   ]
}
and
{
   "keyStr": "strValueB",
   "keyInt": 2,
   "keyList": [
     {
       "index0Item1": "index0Item1_b"
     },
    \left\{ \right. "index1Item1": "index1Item1_b"
     }
   ]
}
output:
{
  "keyStr": "strValueB", 
   "keyBool": true, 
   "keyInt": 2,
   "keyList": [
   \left\{ \right.
```

```
 "index0Item1": "index0Item1_b", 
       "index0Item2": "index0Item2"
     }, 
     {
       "index1Item1": "index1Item1_b"
     }, 
    \sqrt{2} "index2Item1": "index2Item1"
     }
   ]
}
(2) code usage example:
import copy
cDict = recursiveMergeDict(aDict, copy.deepcopy(bDict))
Note:
bDict should use deepcopy, otherwise will be altered after 
     """
    aDictItems = Noneif (sys.version_info[0] == 2): # is python 2
      aDictItems = aDict.items() else: # is python 3
      aDictItems = aDict.items() for aKey, aValue in aDictItems:
       # print("------ [%s]=%s" % (aKey, aValue))
       if aKey not in bDict:
        bDict[akey] = aValue else:
        bValue = bDict[aKey] # print("aValue=%s" % aValue)
         # print("bValue=%s" % bValue)
         if isinstance(aValue, dict):
           recursiveMergeDict(aValue, bValue)
         elif isinstance(aValue, list):
          aValueListLen = len(abc)bValueListLen = len(bValue)bValueListMaxIdx = bValueListLen - 1
          for aListIdx in range(aValueListLen):
            # print("---[%d]" % aListIdx)
            alistItem = aValue[allistIdx] # print("aListItem=%s" % aListItem)
             if aListIdx <= bValueListMaxIdx:
              blistItem = bValue[alistIdx] # print("bListItem=%s" % bListItem)
               recursiveMergeDict(aListItem, bListItem)
             else:
               # print("bDict=%s" % bDict)
               # print("aKey=%s" % aKey)
```

```
 # print("aListItem=%s" % aListItem)
 bDict[aKey].append(aListItem)
```

```
 return bDict
```
调用举例:

```
templateJson = {
   "author": "Crifan Li <admin@crifan.com>",
  "description": "gitbook书的描述",
   "gitbook": "3.2.3",
   "language": "zh-hans",
  "links": { "sidebar": { "主页": "http://www.crifan.com" }
   "plugins": [
     "theme-comscore",
     "anchors",
    "-lunr",
    "-search",
    "search-plus",
     "disqus",
     "-highlight",
     "prism",
     "prism-themes",
     "github-buttons",
     "splitter",
    "-sharing",
     "sharing-plus",
    "tbfed-pagefooter",
    "expandable-chapters-small",
     "ga",
     "donate",
     "sitemap-general",
    "copy-code-button",
     "callouts",
     "toolbar-button"
   ],
   "pluginsConfig": {
    "callouts": { "showTypeInHeader": false },
     "disqus": { "shortName": "crifan" },
     "donate": {
       "alipay": "https://www.crifan.com/files/res/crifan_co
      "alipayText": "支付宝打赏给Crifan",
       "button": "打赏",
       "title": "",
       "wechat": "https://www.crifan.com/files/res/crifan_co
     "wechatText": "微信打赏给Crifan"
     },
     "ga": { "token": "UA-28297199-1" },
     "github-buttons": {
       "buttons": [
      \left\{ \right. "count": true,
           "repo": "gitbook_name",
           "size": "small",
           "type": "star",
           "user": "crifan"
```

```
 },
     {
       "count": false,
       "size": "small",
       "type": "follow",
       "user": "crifan",
       "width": "120"
     }
   ]
 },
"prism": { "css": ["prism-themes/themes/prism-atom-dark
 "sharing": {
  "all": [
     "douban",
     "facebook",
     "google",
     "instapaper",
     "line",
     "linkedin",
     "messenger",
     "pocket",
     "qq",
     "qzone",
     "stumbleupon",
     "twitter",
     "viber",
     "vk",
     "weibo",
     "whatsapp"
   ],
   "douban": false,
   "facebook": true,
   "google": false,
   "hatenaBookmark": false,
  "instapaper": false,
  "line": false,
   "linkedin": false,
   "messenger": false,
  "pocket": false,
  "qq": true,
  "qzone": false,
   "stumbleupon": false,
  "twitter": true,
  "viber": false,
  "vk": false,
  "weibo": true,
  "whatsapp": false
 },
 "sitemap-general": {
  "prefix": "https://book.crifan.com/gitbook/gitbook_na
 },
```
```
⽂件
```

```
 "tbfed-pagefooter": {
     "copyright": "crifan.com, 使用<a \"href=\"https://crea
      "modify_format": "YYYY-MM-DD HH:mm:ss",
     "modify_label": "最后更新: "
    },
    "theme-default": { "showLevel": true },
    "toolbar-button": {
      "icon": "fa-file-pdf-o",
      "label": "下载PDF",
      "url": "http://book.crifan.com/books/gitbook_name/pdf
    }
  },
  "root": "./src",
  "title": "Gitbook的书名"
}
currentJson = {
 "description": "crifan整理的Python各个方面常用的代码段, 供需要
  "pluginsConfig": {
   "github-buttons": { "buttons": [{ "repo": "python_commo
    "sitemap-general": {
      "prefix": "https://book.crifan.com/gitbook/python_com
    },
    "toolbar-button": {
      "url": "http://book.crifan.com/books/python_common_co
    }
  },
 "title": "Python常用代码段"
}
bookJoin = recursiveMergeDict(templateJson, copy.deepcopy)
```
crifan.com, 使用署名4.0国际[\(CC BY 4.0\)](https://creativecommons.org/licenses/by/4.0/deed.zh)协议发布 all right reserved, powered by Gitbook最后更新: 2020-07-11 10:37:49

## **list**列表和**set**集合

#### **list vs set**

- set
	- 。 适用于检测某元素是否在集合内、对集合进行一定的数学操作
	- o 不支持indexing, slicing
- list
	- 普通的数组
	- 支持indexing, slicing

## 把**list**换成**set**

```
someSet = set([1])for eachItem in someList:
     someSet.add(eachItem)
```
## **set**集合转换为字符串

```
someSetStr = ", ".join(someSet)
```
## 把列表转为**python**正则中的**group**中可能出 现的选项

```
def listToPatternGroup(curList):
    """Convert list to pattern group"""
    patternGroupList = list(map(lambda curve true)" (%s)" % cu
    groupP = "|". join(patternGroupList) # '(aaa)|(bbb)|(ccc
     return groupP
```
调用:

```
ValidPlatformTypeList = ["i0S", "Android"]ValidPlatformRule = listToPatternGroup(ValidPlatformTypeLis
```
目的是用于后续的正则判断

TaskFilenamePattern = "(?P<taskDate>\d+)\_(?P<businessType>

crifan.com, 使用署名4.0国际[\(CC BY 4.0\)](https://creativecommons.org/licenses/by/4.0/deed.zh)协议发布 all right reserved, powered by Gitbook最后更新: 2020-12-31 17:47:33

## **sort**排序

详见:

- [https://github.com/crifan/crifanLibPython/blob/master/crifanLib/crifan](https://github.com/crifan/crifanLibPython/blob/master/crifanLib/crifanDict.py) Dict.py
- [https://github.com/crifan/crifanLibPython/blob/master/crifanLib/demo](https://github.com/crifan/crifanLibPython/blob/master/crifanLib/demo/crifanDictDemo.py) /crifanDictDemo.py

## 对字典根据**key**去排序

```
from collections import OrderedDict
def sortDictByKey(originDict):
    """
         Sort dict by key
     """
     originItems = originDict.items()
    sortedOriginItems = sorted(originItems)sortedOrderedDict = OrderedDict(sortedOriginaltimes) return sortedOrderedDict
```
调用:

```
def demoSortDictByKey():
   originDict = {
    "c": "abc",
    "a": 1,
    "b": 22
   }
   print("originDict=%s" % originDict)
   # originDict={'c': 'abc', 'a': 1, 'b': 22}
  sortedOrderedDict = sortDictByKey(originDict) print("sortedOrderedDict=%s" % sortedOrderedDict)
   # sortedOrderedDict=OrderedDict([('a', 1), ('b', 22), ('c
```
## **sort**和**sorted**

```
# Function: Demo sorted
# mainly refer official doc:
# # 排排序序指指南南 — Python 3.8.2 — Python 3.8.2 ⽂⽂档档
# https://docs.python.org/zh-cn/3/howto/sorting.html
# Author: Crifan Li
# Update: 20200304
from operator import itemgetter, attrgetter
print("%s %s %s" % ('='*40, "sort", '='*40))
originIntList = [5, 2, 3, 1, 4]originIntList.sort()
sortedSelfIntList = originalIntListprint("sortedSelfIntList=%s" % sortedSelfIntList)
# sortedSelfIntList=[1, 2, 3, 4, 5]
print("%s %s %s" % ('='*40, "sorted", '='*40))
intList = [5, 2, 3, 1, 4]sortedIntList = sorted(intList)print("sortedIntList=%s" % sortedIntList)
# sortedIntList=[1, 2, 3, 4, 5]reversedSortIntList = sorted(intList, reverse=True)print("reversedSortIntList=%s" % reversedSortIntList)
# reversedSortIntList=[5, 4, 3, 2, 1]
intStrDict = {5: 'A', 1: 'D', 2: 'B', 4: 'E', 3: 'B'}
dictSortedIntList = sorted(intStrDict)print("dictSortedIntList=%s" % dictSortedIntList)
# dictSortedIntList=[1, 2, 3, 4, 5]
normalStr = "Crifan Li best love language is Python"strList = normalStr.split()print("strList=%s" % strList)
sortedStrList = sorted(strList, key=str, lower)print("sortedStrList=%s" % sortedStrList)
# strList=['Crifan', 'Li', 'best', 'love', 'language', 'is
# sortedStrList=['best', 'Crifan', 'is', 'language', 'Li',
```

```
studentTupletist = [ # name, grade, age
     ('Cindy', 'A', 15),
    ('Crifan', 'B', 12),
     ('Tony', 'B', 10),
]
sortedTupleList\_lambda = sorted(statTupleList, key=lambda)print("sortedTupleList_lambda=%s" % sortedTupleList_lambda)
# sortedTupleList_lambda=[('Tony', 'B', 10), ('Crifan', 'B
# same as single function:
def getStudentAge(curStudentTuple):
     return curStudentTuple[2] # [2] is age
sortedTupletist_singleFunction = sorted(studentTupletist,print("sortedTupleList_singleFunction=%s" % sortedTupleList
# sortedTupleList_singleFunction=[('Tony', 'B', 10), ('Crif
# same as operator itemgetter:
sortedTupleList_operator = sorted(statTupleList, key=it@)print("sortedTupleList_operator=%s" % sortedTupleList_opera
# sortedTupleList_operator=[('Tony', 'B', 10), ('Crifan', 
class Student:
    def __init_(self, name, grade, age):
        self.name = nameself.grade = gradeself, age = agedef \_\nrepr\_\n(self):
         return repr((self.name, self.grade, self.age))
studentObjectList = [
     Student('john', 'A', 15),
     Student('jane', 'A', 15),
     Student('dave', 'A', 15),
]
sortedObjectList = sorted(statObjectList, key=lambda sprint("sortedObjectList=%s" % sortedObjectList)
# sortedObjectList=[('john', 'A', 15), ('jane', 'A', 15), (
# same as operator attrgetter:
sortedObjectList_operator = sorted(sortedObjectList, key=atprint("sortedObjectList_operator=%s" % sortedObjectList_ope
# sortedObjectList_operator=[('john', 'A', 15), ('jane', ')
```
## **enum**枚举

## 枚举基本用法

#### 枚举定义

举例1:

```
from enum import Enum
class BatteryState(Enum):
   Unknown = 0Unplugged = 1Charging = 2Full = 3
```
#### 举例2:

```
import enum
class ScreenshotQuality(enum.Enum):
   Original = 0Median = 1Low = 2
```
#### 举例3:

```
class SentenceInvalidReason(Enum):

    UNKNOWN = "unknown"
   EMPTY = "empty TOO_SHORT = "too short"
    TOO_LONG = "too long"
   TOO_MANY_INVALID_WORD = "contain too many invalid words
```
### 初始化创建枚举值

直接传入对应的(此处是int)值即可:

```
batteryStateInt = 2curBattryStateEnum = BatteryState(batteryStateInt)
```
log输出是:

curBattryStateEnum=BatteryState.Charging

### 获取枚举的名称

 $curBatteryStateName = curBatteryStateEnum_name$ 

输出: 'Charging'

### 获取枚举的值

curBattryStateValue = curBattryStateEnum.value

输出: 2

类似,直接从定义中获取值:

 $g$ ScreenQuality = ScreenshotQuality.Low.value # 2

## 枚举高级用法

#### 给枚举中添加函数

```
class TipType(enum.Enum):
   NoTip = "NoTip" TenPercent = "TenPercent"
   FifthPercent = "FifthPercent" TwentyPercent = "TwentyPercent"
    # @property
    def getTipPercent(self):
        tipPercent = 0.0if self == TipType.NoTip:
            tipPercent = 0.0elif self == TipType.TenPercent:
            tipPercent = 0.10elif self == TipType. FifthPercent:
            tipPercent = 0.15elif self == TipType. TwentyPercent:
            tipPercent = 0.20 gLog.debug("self=%s -> tipPercent=%s", self, tipPer
         return tipPercent
```
调用:

```
tipPercent = initiatorTipPere_getTipPercent()# tipPercent=0.1
```
## 注意事项

### 字符串枚举定义最后不要加逗号

enum定义期间不要加(多余的)逗号:

```
class ScreenshotQuality(enum.Enum):
    Original = \mathbf{0},
    Medium = 1,
    Low = 2,
```
否则 value 就是 tuple 元祖了:

```
gScreenQuality = ScreenshotQuality.Low.value # 实际上是 (2,)
print("gScreenQuality=%s" % gScreenQuality) # gScreenQualit
print("type(gScreenQuality)=%s" % type(gScreenQuality)) # t
```
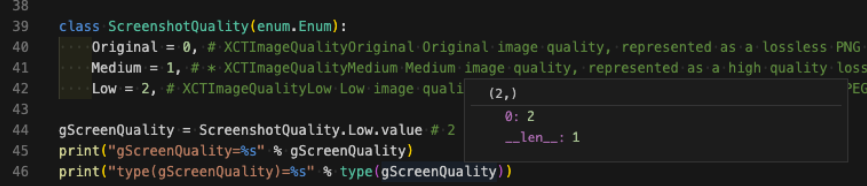

crifan.com, 使用署名4.0国际[\(CC BY 4.0\)](https://creativecommons.org/licenses/by/4.0/deed.zh)协议发布 all right reserved, powered by Gitbook最后更新: 2020-06-27 12:56:53

#### 根据官网:

collections --- 容器数据类型 [— Python 3.8.1](https://docs.python.org/zh-cn/3/library/collections.html#collections.UserDict) 文档

介绍,集合有很多种,列出供了解:

- namedtuple(): 创建命名元组子类的工厂函数
- deque : 类似列表(list)的容器, 实现了在两端快速添加(append)和 弹出(pop)
- ChainMap : 类似字典(dict)的容器类, 将多个映射集合到一个视图 里面
- Counter : 字典的子类, 提供了可哈希对象的计数功能
- OrderedDict : 字典的子类, 保存了他们被添加的顺序
- defaultdict : 字典的子类, 提供了一个工厂函数, 为字典查询提 供一个默认值
- UserDict : 封装了字典对象, 简化了字典子类化
- UserList : 封装了列表对象, 简化了列表子类化
- UserString : 封装了列表对象, 简化了字符串子类化

待以后用到了,再详细总结。

crifan.com, 使用署名4.0国际[\(CC BY 4.0\)](https://creativecommons.org/licenses/by/4.0/deed.zh)协议发布 all right reserved, powered by Gitbook最后更新: 2020-06-27 13:07:42

# **logging**⽇志

## 彩色日志**+**日志初始化

⾃⼰的库:[crifanLogging.py](https://github.com/crifan/crifanLibPython/blob/master/python3/crifanLib/crifanLogging.py)

已实现常用的功能,包括:

- 彩色日志
- 初始化

使用方式 = 典型调用代码:

先下载我的库:

- [crifanLogging.py](https://github.com/crifan/crifanLibPython/blob/master/python3/crifanLib/crifanLogging.py)
	- [https://github.com/crifan/crifanLibPython/blob/master/python3/cr](https://github.com/crifan/crifanLibPython/blob/master/python3/crifanLib/crifanLogging.py) ifanLib/crifanLogging.py

对于文件: somePythonFile.py

调用和初始化代码:

#### import crifanLogging

```
CurrFilePath = os.path.about(\_file)# print("CurFilePath=%s" % CurFilePath)
Currentename = os.path.basename(CurfilePath)# 'autoSearchGame_YingYongBao.py'
CurFileNoSuffix, pointSuffix = os.path.splitext(CurFilename
```

```
Currented = os.path.dirname(CurFilePath)# print("CurFolder=%s" % CurFolder)
```
 $LogFolder = os.path.join(CurFolder, "logs")$ 

```
def initLog():
    curDatetimeStr = utils.getCurDatetimeStr() # '20200316
     utils.createFolder(LogFolder)
     curLogFile = "%s_%s.log" % (CurFileNoSuffix, curDatetim
     logFullPath = os.path.join(LogFolder, curLogFile)
     crifanLogging.loggingInit(logFullPath)
def main():
```
即可⽣成log⽂件: logs/somePythonFile.log

注:相关函数:

- createFolder
	- [新建⽂件夹](https://book.crifan.com/books/python_common_code_snippet/website/common_code/file_system/folder.html#%E6%96%B0%E5%BB%BA%E6%96%87%E4%BB%B6%E5%A4%B9)
- getCurDatetimeStr
	- getCurDatetimeStr [⽣成当前⽇期时间字符串](https://book.crifan.com/books/python_common_code_snippet/website/common_code/date_time.html#getcurdatetimestr-%E7%94%9F%E6%88%90%E5%BD%93%E5%89%8D%E6%97%A5%E6%9C%9F%E6%97%B6%E9%97%B4%E5%AD%97%E7%AC%A6%E4%B8%B2)

crifan.com, 使用署名4.0国际[\(CC BY 4.0\)](https://creativecommons.org/licenses/by/4.0/deed.zh)协议发布 all right reserved, powered by Gitbook最后更新: 2021-04-13 20:17:15

# 附录

下⾯列出相关参考资料。

crifan.com, 使用署名4.0国际[\(CC BY 4.0\)](https://creativecommons.org/licenses/by/4.0/deed.zh)协议发布 all right reserved, powered by Gitbook最后更新: 2020-03-17 09:11:34

## 参考资料

- 【已解决】AppStore自动安装iOS的app: 逻辑优化加等待和多试几 次
- 【已解决】Python中如何实现函数调用时多个可变数量的参数传递
- 【已解决】Python中如何合并2个dict字典变量的值
- 【已解决】Python中给Mac中文件加上可执行权限
- 【已解决】Python如何从二进制数据中生成Pillow的Image
- 【已解决】Python的Pillow如何从二进制数据中读取图像数据
- 【已解决】Python的requests中如何下载二进制数据保存为图片文件
- 【已解决】Python中用Pillow去缩小分辨率以及保持画质同时最大程 度压缩图片
- 【已解决】Python中实现二进制数据的图片的压缩
- 【已解决】Python中如何解析mp3等音频文件得到时长信息
- 【已解决】用Python代码从视频中提取出音频mp3文件
- 【已解决】Python 3中通过二进制生成文件类型对象
- 【已解决】用ffmpeg从mp4视频中提取出整个mp3以及根据时间段去 分割mp3
- 【已解决】python中从文件名后缀推断出MIME类型
- 【已解决】Python中从int值生成Enum枚举和获取枚举值的字符串或 名字
- 【未解决】python的wda中调整appium的settings参数实现功能优化
- 【已解决】Python中实现类似touch创建一个空文件
- 【已解决】Python中根据key去对字典排序
- 【已解决】Python 3中如何把字符串str转换成字节码bytes
- 【已解决】Python的md5运行出错: 发生异常AttributeError builtin\_function\_or\_method object has no attribute new
- 【已解决】Python 3中md5报错: Unicode-objects must be encoded before hashing
- 【已解决】Python 3中判断变量类型
- 【已解决】Python中删除字典dict中的键值
- 【已解决】Python中获取⽂件最后更新时间
- 【已解决】Python中获取OrderedDict中最后一个元素
- [【记录】](http://www.crifan.com/python_smtp_send_gmail_email)python中smtp发送gmail邮箱
- 【已解决】Python中smtp如何发送多个收件人地址且带名字的且可 以被格式化
- 【已解决】python中判断单个或多个单词是否是全部小写或首字母小 写
- 【已解决】Python中如何让Enum的字符串输出字段的值而不带类型 的前缀 – 在路上
- 【已解决】Python[中给枚举添加内置函数或属性](http://www.crifan.com/python_add_buildin_function_or_property_for_enum)
- 【基本解决】Python中把wma、wav等格式音频转换为mp3 在路上
- 【已解决】Python中如何格式化大小为人类易读的效果
- 【已解决】Python[中获取带毫秒的时间戳](http://www.crifan.com/python_get_timestamp_with_milliseconds)
- 【已解决】Python中实现dict[的递归的合并更新](http://www.crifan.com/python_dict_merge_recursively)
- [【已解决】](http://www.crifan.com/python_change_list_to_set)Python中把list换成set
- 【整理】python中一次性创建多级文件夹, 判断一个文件夹是否已经 存在 – 在路上
- 【已解决】Python中如何递归的删除整个非空文件夹 在路上
- Python[表格处理:](http://book.crifan.com/books/python_process_csv_excel/website)CSV和Excel
- [python Correct way to write line to file? Stack Overflow](https://stackoverflow.com/questions/6159900/correct-way-to-write-line-to-file)
- [How do you do a simple "chmod +x" from within python? Stack](https://stackoverflow.com/questions/12791997/how-do-you-do-a-simple-chmod-x-from-within-python) **Overflow**
- [io.BytesIO.getvalue](https://docs.python.org/3/library/io.html#io.BytesIO.getvalue)
- 排序指南 [Python 3.8.2](https://docs.python.org/zh-cn/3/howto/sorting.html) 文档
- Python 常用指引 [Python 3.8.2](https://docs.python.org/zh-cn/3/howto/index.html) 文档
- [Built-in Functions Python 3.8.2 documentation](https://docs.python.org/3/library/functions.html#sorted)
- [operator Standard operators as functions Python 3.8.2](https://docs.python.org/3/library/operator.html) documentation
- Python 常用指引 [Python 3.8.2](https://docs.python.org/zh-cn/3/howto/index.html) 文档
- [3.8.2 Documentation](https://docs.python.org/zh-cn/3/index.html)
- 编程常见问题 [Python 3.8.2](https://docs.python.org/zh-cn/3/faq/programming.html#what-is-a-class) 文档
- 术语对照表 [Python 3.8.2](https://docs.python.org/zh-cn/3/glossary.html) 文档
- [enum Support for enumerations Python 3.8.2 documentation](https://docs.python.org/3/library/enum.html)
- enum --- 对枚举的支持 [Python 3.9.0a4](https://docs.python.org/zh-cn/3.9/library/enum.html) 文档
- collections --- 容器数据类型 [Python 3.8.1](https://docs.python.org/zh-cn/3/library/collections.html#collections.UserDict) 文档
- [md5 not support in python 3.6 and django 1.10 Stack Overflow](https://stackoverflow.com/questions/42829945/md5-not-support-in-python-3-6-and-django-1-10/57984443#57984443)
- [list Python: how to join entries in a set into one string? Stack](https://stackoverflow.com/questions/7323782/python-how-to-join-entries-in-a-set-into-one-string) **Overflow**
- $\bullet$

crifan.com, 使用署名4.0国际[\(CC BY 4.0\)](https://creativecommons.org/licenses/by/4.0/deed.zh)协议发布 all right reserved, powered by Gitbook最后更新: 2021-04-13 20:16:49